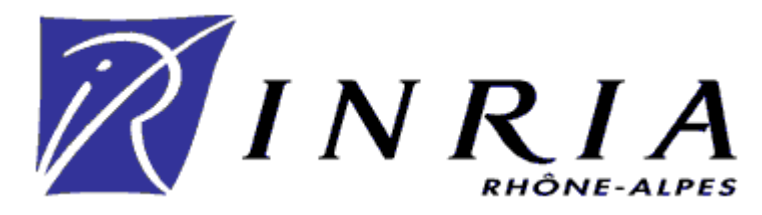

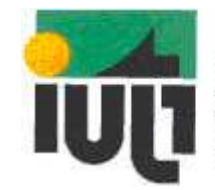

institut universitaire de technologie 1

INRIA Rhône-Alpes ZIRST 655 Avenue de l'Europe 38330 Montbonnot

# MARGUERON Xavier

Département Génie Electrique et Informatique Industrielle 1 Option Electrotechnique et Electronique de Puissance

# RAPPORT DE STAGE

# Capteur pour la localisation d'une source sonore

Année Scolaire 1999/2000 25 Avril 2000 / 30 Juin 2000

# **SOMMAIRE**

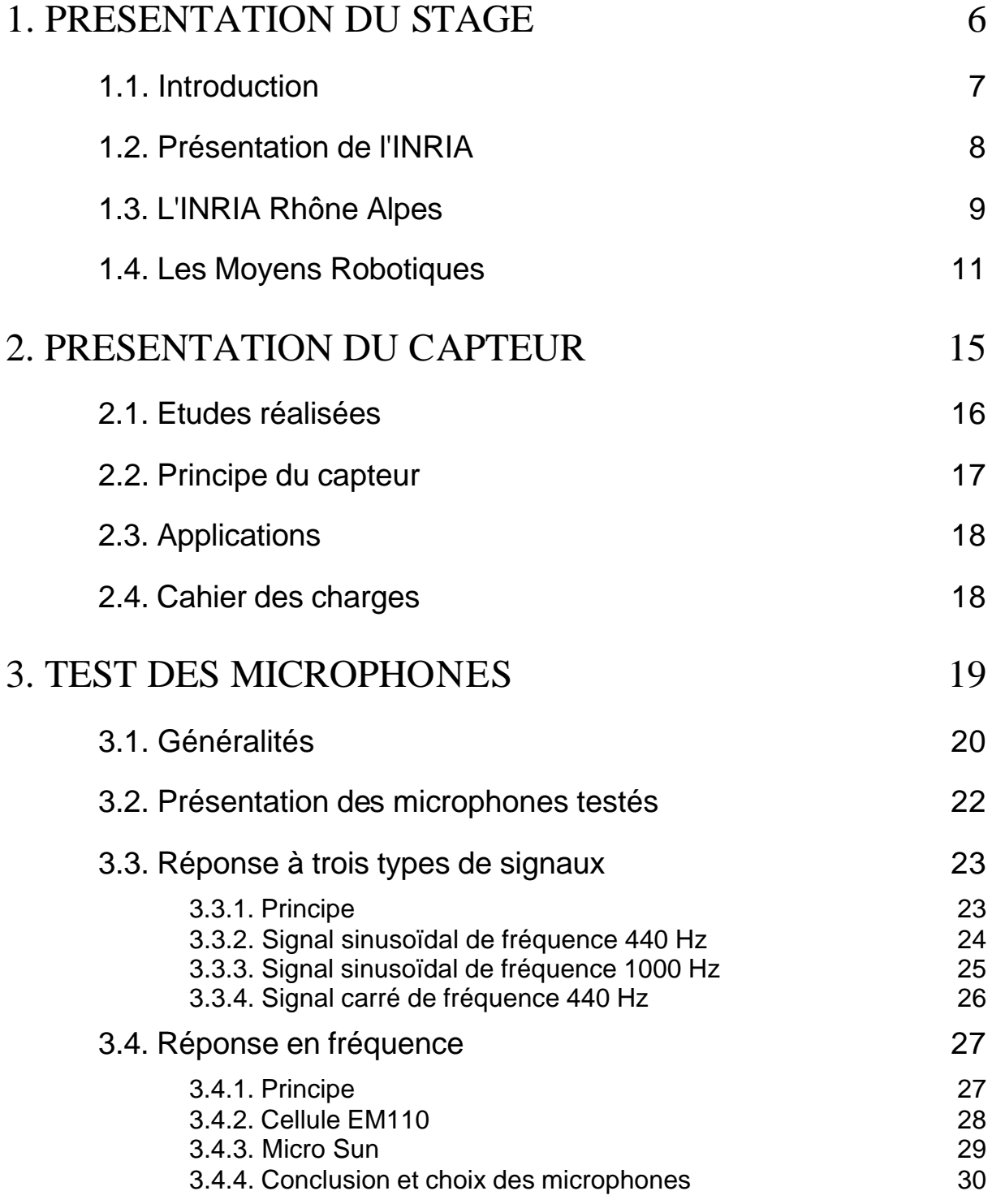

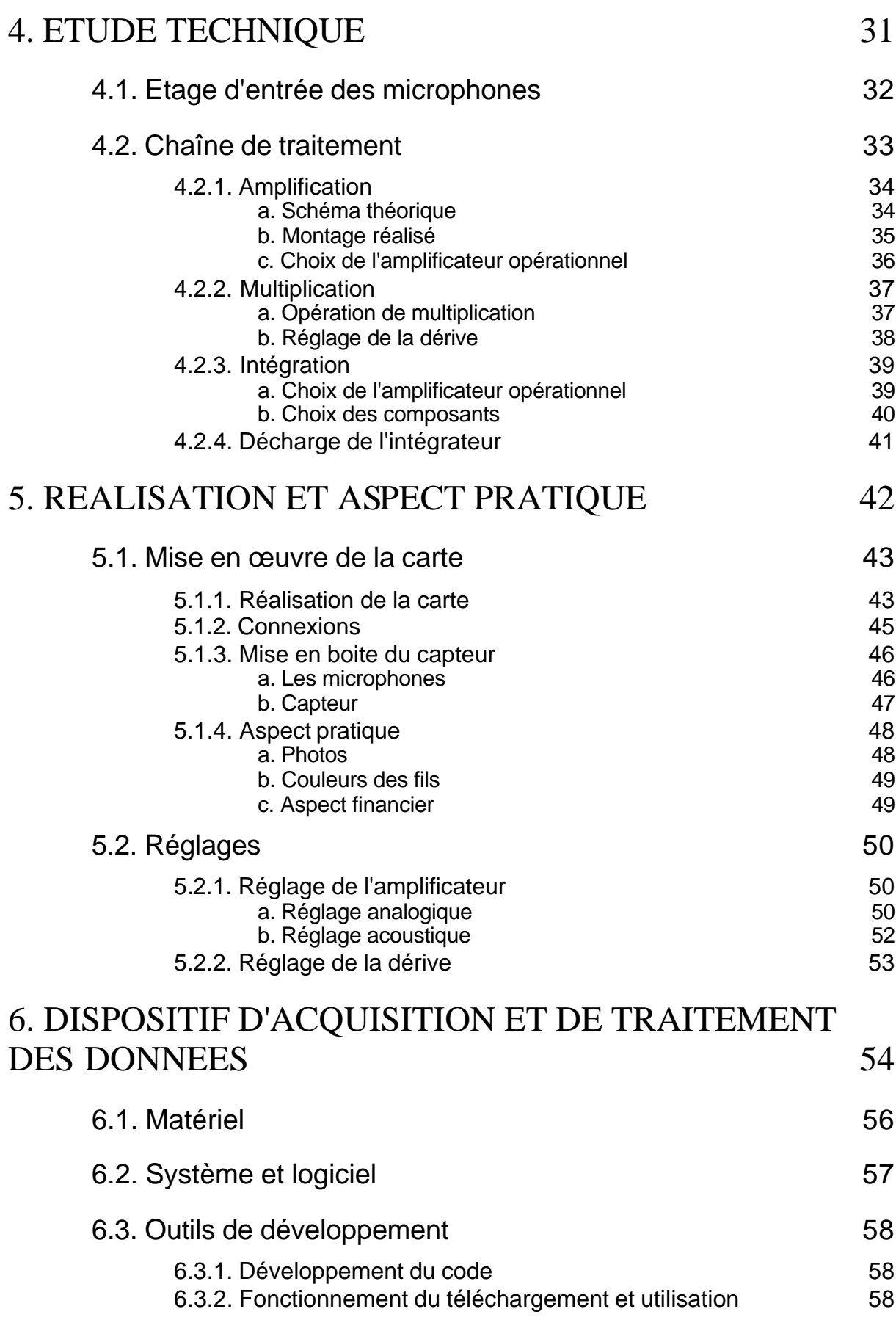

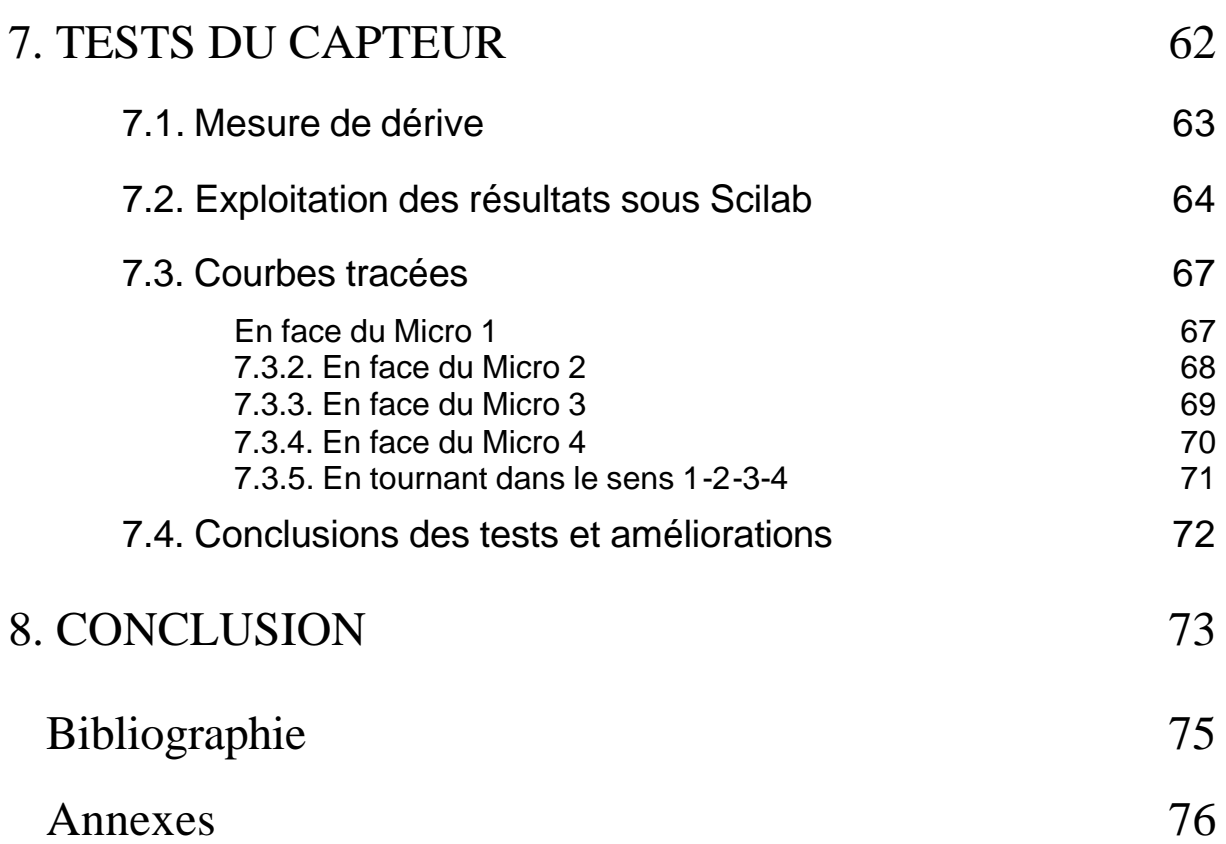

# **Remerciements**

Je souhaiterais remercier tout d'abord Pascal Di-Giacomo pour m'avoir offert la possibilité de faire mon stage de fin d'étude à l'INRIA ainsi que pour son aide pendant toute l'année scolaire pendant les travaux de réalisation. Sans lui ce capteur n'aurait jamais vu l'existence et c'est pour tous ses conseils et sa patience que je voudrais le remercier.

Je voudrais aussi remercier le reste de l'équipe des Moyens Robotiques Hervé Mathieu, Roger Pissard-Gibolet, Gérard Baille et Soraya Arias pour leurs réponses quand certains problèmes se présentaient ainsi que les autres stagiaires pour leurs conseils.

# 1. PRESENTATION DU STAGE

### 1.1. Introduction

Le stage de fin d'études est un moment important en vue de l'obtention du diplôme du DUT. C'est en effet le premier vrai contact avec le monde du travail. Le charme du DUT repose la dessus ; ce n'est pas seulement un diplôme remplit de matières théoriques diverses et variées, il est aussi réalisé en étroite collaboration avec le monde du travail afin qu'un jeune diplômé se sente à l'aise et puisse être opérationnel en peu de temps lors de son premier emploi dans une entreprise.

Mon stage s'est déroulé à l'INRIA Rhône-Alpes (Institut National de Recherche en Informatique et en Automatique) du 25 Avril 2000 au 30 Juin 2000, soit pendant 10 semaines. Tout le travail a été effectué en collaboration avec l'équipe des Moyens Robotiques et surtout avec Pascal Di-Giacomo, mon tuteur de stage.

Ce stage faisait suite a un projet commencé en deuxième année de DUT Génie Electrique et Informatique Industriel. En effet, pendant 5 mois, à raison de 7h par semaine, nous devions réaliser en binôme un capteur capable de localiser une source sonore, en se basant sur la notion de "puissance" d'un son. A la fin de l'année scolaire, le capteur réalisé ne fonctionnait pas parfaitement ; il comprenait 2 micros et donc 2 voies qui, suivant l'origine du son produit permettait, à l'aide d'un microcontrolleur ST6 d'allumer un jeu de LED pour indiquer une zone de 180° relative à la provenance du son. De plus, ce dernier ne fonctionnait pas à plus de 10 cm ; il fallait que le son soit produit très près des microphones.

En raison de l'avancement de ce projet initial, j'ai été invité à le poursuivre en stage de fin d'études pour une durée de 10 semaines à l'INRIA Rhône-Alpes. Le but de ce dernier était d'améliorer et de finaliser ce capteur, en le rendant fiable et utilisable pour des chercheurs qui désireraient en équiper leur robot.

J'ai donc été chargé d'étudier et de réaliser un prototype muni de 4 micros et de 4 voies, capable en sortie de donner une image de la puissance des sons reçus par chaque microphone.

# 1.2. Présentation de l'INRIA

L'INRIA (Institut National de Recherche en Informatique et en Automatique) a été crée en 1967 à Rocquencourt près de Paris. C'est un établissement public a caractère scientifique et technologique place sous la double tutelle du ministère de la recherche et du ministère de l'économie, des finances et de l'industrie.

Les principales missions de l'INRIA sont (selon le décret du 2 août 1985 portant sur l'organisation et le fonctionnement de l'institut) :

- Entreprendre des recherches fondamentales et appliquées ;
- Réaliser des systèmes expérimentaux ;
- Organiser des échanges scientifiques internationaux ;
- Assurer la diffusion des connaissances et des savoir-faire ;
- Participer à la formation par la recherche ;
- Contribuer à la valorisation des résultats de recherche ;

Avec le contrat d'objectifs signé avec l'Etat en janvier 1995 (disponible sur le site de L'INRIA [1]), l'INRIA a confirmé son engagement à mettre l'excellence scientifique de ses chercheurs au service de son environnement national et international afin d'identifier les problèmes posés, de concevoir avec ses partenaires de meilleures solutions et de lancer rapidement ces dernières sur le marché.

Depuis ces débuts, l'INRIA s'est implanté sur le territoire national et est maintenant présente dans cinq régions :

- En île de France , à Rocquencourt où est présente une unité de recherche et qui regroupe aussi le siège de l'institut ;
- En Bretagne, à Rennes ou est présente une unité de recherche ;
- En Provence-Alpes-Côte-d'Azur, à Sophia Antipolis où est présente une unité de recherche ;
- En Lorraine, à Nancy où est présente une unité de recherche ;
- En Rhône-Alpes, à Monbonnot, près de Grenoble où est présente une unité de recherche ;

L'INRIA en quelques chiffres c'est :

- 2 100 personnes, dont 1 700 scientifiques
- 715 postes permanents
- 550 doctorants
- 200 chercheurs d'autres organismes
- 40 post-doc
- 70 ingénieurs-experts
- 100 stagiaires
- 650 visiteurs étrangers
- 200 collaborateurs extérieurs universitaires ou industriels
- 5 unités de recherche réparties sur toute la France
- Un budget de 495 MF (hors taxes) en 1997
- 300 contrats actifs
- 20 sociétés de technologie

# 1.3. L'INRIA Rhône Alpes

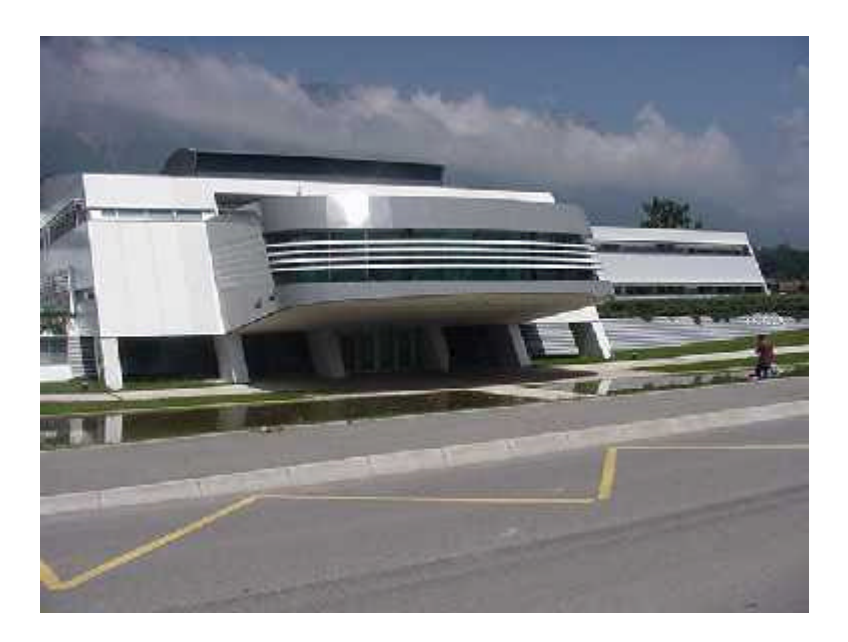

Créée en 1992, l'unité de recherche INRIA Rhône Alpes [2]est la plus récente de toutes les unités de recherche. Elle implique plus de 300 personnes.

L'INRIA Rhône-Alpes poursuit des recherches avancées dans les sciences et technologies de l'information, en collaboration avec le CNRS, l'institut Informatique et Mathématiques Appliquées de Grenoble (IMAG) et les établissements régionaux d'enseignement supérieur : Ecole Normale Supérieure de Lyon (ENSL), Institut National Polytechnique de Grenoble (INPG) et les universités Joseph Fourier (UJF) et Pierre Mendès-France (UPMF).

Les recherches s'appuient de même sur des partenariats avec de nombreuses universités en France et dans le monde. Elles permettent la mise en place de plates formes expérimentales à la pointe de la technologie.

#### Projets de recherche

Quatre pôles de recherche :

• Thème 1

#### Maîtriser les systèmes et réseaux informatiques

APACHE : Algorithme parallèle et partage de charge ARENAIRE : Arithmétique des ordinateurs PLANETE : Protocoles pour l'Internet de demain ReMaP : Régularité et parallélisme massif RESO : Réseau haut débit et applications SIRAC : Systèmes informatiques répartis pour applications coopératives VASY : Validation de systèmes distribués et de protocoles

• Thème 2

#### Aider à la conception et à la création

EIFFEL : Coopération et cognition en conception

EXMO : Echanges de connaissance structurée médiatisés par ordinateur

HELIX : Informatique et génomique

OPERA : Outils pour les documents électroniques : Recherche et **Applications** 

ROMANS : Relations et objets pour la modélisation du numérique et du symbolique

• Thème 3

Percevoir, simuler et agir

iMAGIS : Modèles, algorithmes, géométrie pour le graphique et l'image de synthèse par ordinateur

MOVI : Modélisation, localisation, reconnaissance et interprétation en vision

SHARP : Programmation automatique et systèmes décisionnels en robotique

• Thème 4

#### Modéliser des phénomènes complexes

BIP : Robots marcheurs et contrôle/commande de systèmes complexes IDOPT : Identification et optimisation de systèmes en physique et en environnement

IS2 : Interférence statistique pour l'industrie et la santé NUMOPT : Optimisation numérique

SINUS : Simulation numérique dans les sciences de l'ingénieur

# 1.4. Les Moyens Robotiques

Les moyens robotiques [3] sont un service de l'INRIA Rhône-Alpes. Leur rôle est la mise en œuvre et la maintenance de plates-formes robotiques pour réaliser les expérimentations des projets.

Les missions qui lui sont attribuées sont de trois types :

• Activité de service :

maintenance des systèmes robotiques installation et maintenance de logiciels spécialisés interface entre les utilisateurs et le service informatique assistance aux utilisateurs

- Activité de développement :
	- mise en place d'expérimentations développement de logiciels dédiés à la robotique
- Activité de recherche :

conception de systèmes robotique confrontation théorie et expérimentation

Le but du Service Robotique est de fédérer l'effort expérimental en favorisant les expérimentations inter-projets, la mise en commun des moyens expérimentaux et les outils réutilisables.

Les Moyens Robotiques travaillent en collaboration avec les projets des thèmes 3 et 4,touchant à la robotique et à la vision (SHARP, MOVI, BIP, iMAGIS, PRIMA).

L'équipe est composé de 5 ingénieurs :

Roger Pissard-Gibollet, ingénieur de recherche

Hervé Mathieu, ingénieur de recherche

Soraya Arias, ingénieur expert

Gérard Baille, ingénieur de recherche

Pascal Di-Giacomo, ingénieur de recherche et responsable de stage

# La Halle Robotique

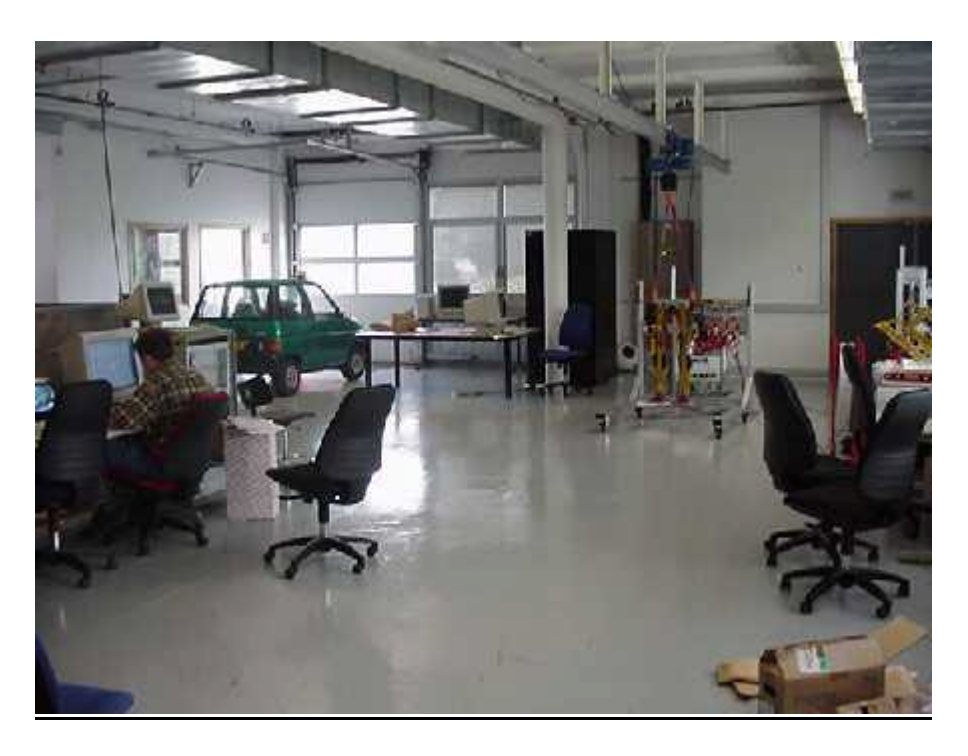

Cette salle regroupe tous les robots et les plates-formes de travail :

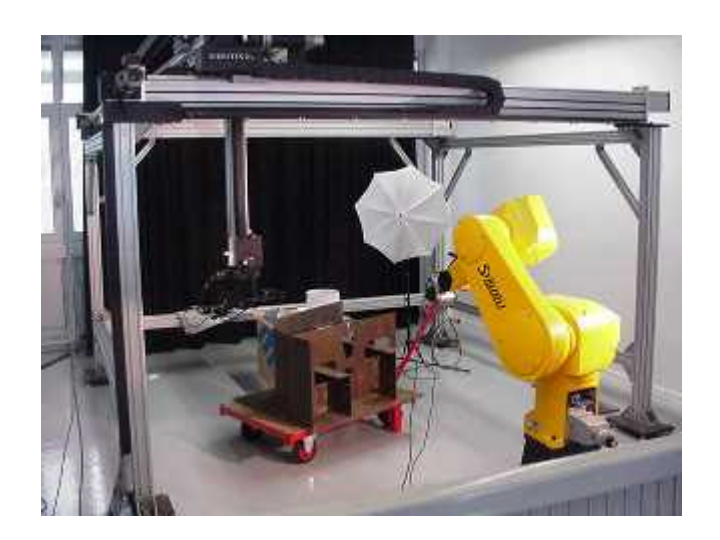

Bras manipulateur et Robot Portique

Robot bipède avec 8 degrés de liberté

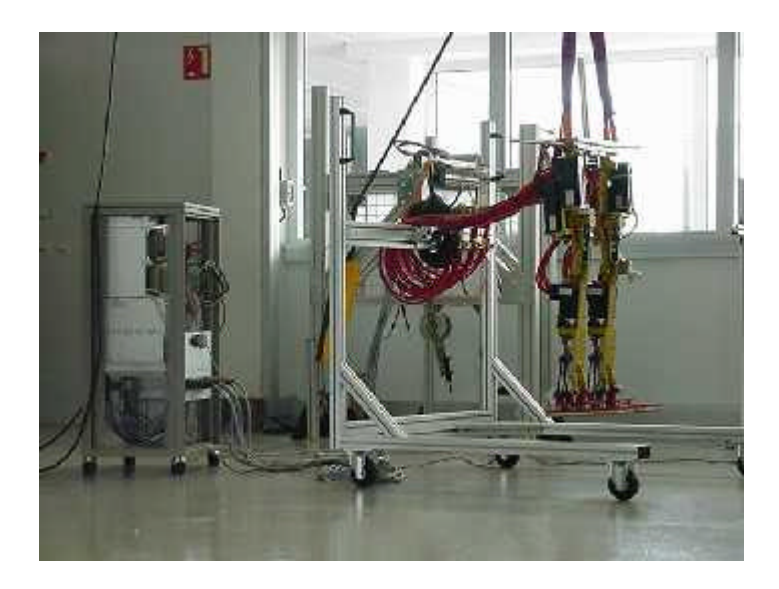

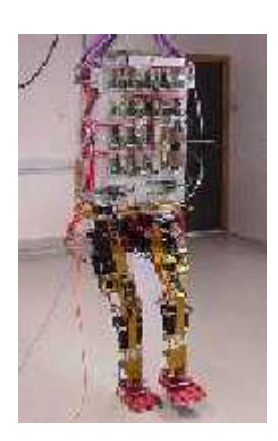

Robot bipède avec 15 degrés de liberté

Voiture électrique LIGIER

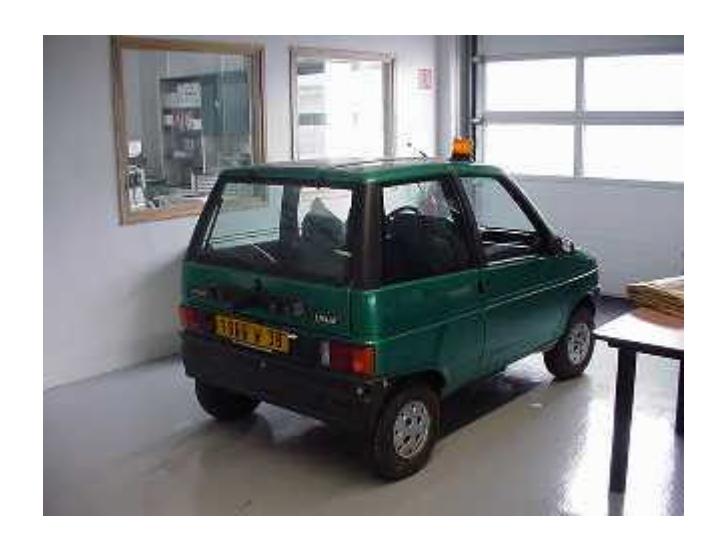

2 véhicules électriques Cycab

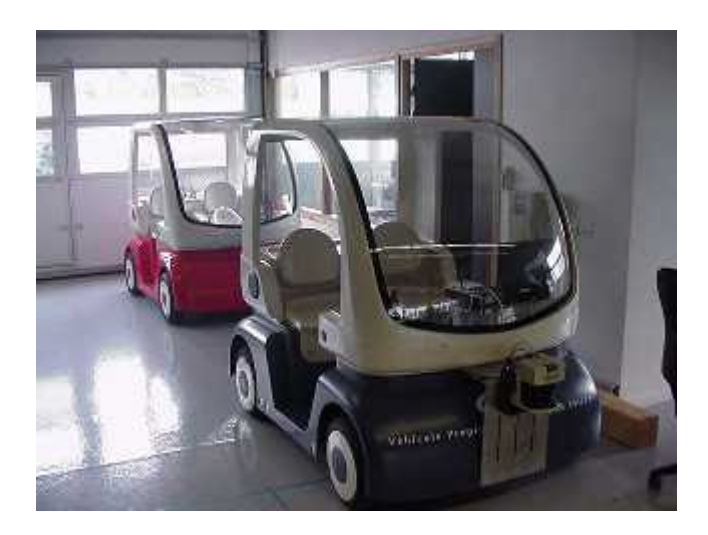

Deux ateliers de travail sont gérés par les Moyens Robotiques pour la maintenance et la réalisation des systèmes robotiques :

1 atelier d'électronique contenant des outils de réalisation et des logiciels de CAO pour développer des cartes électroniques

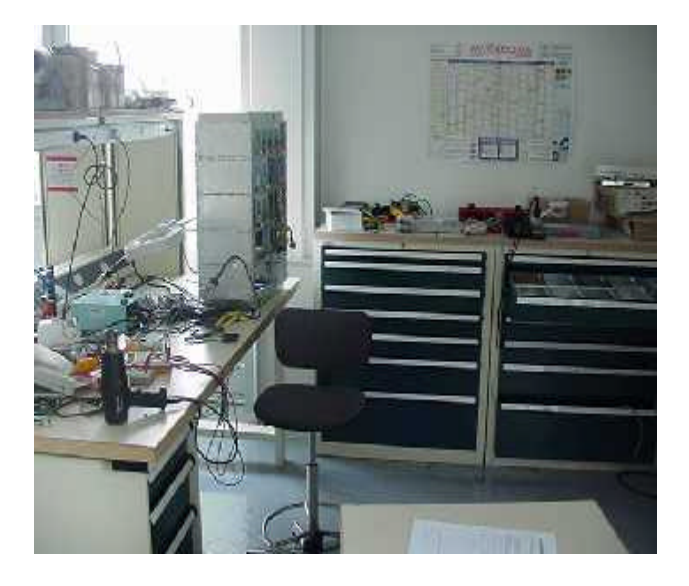

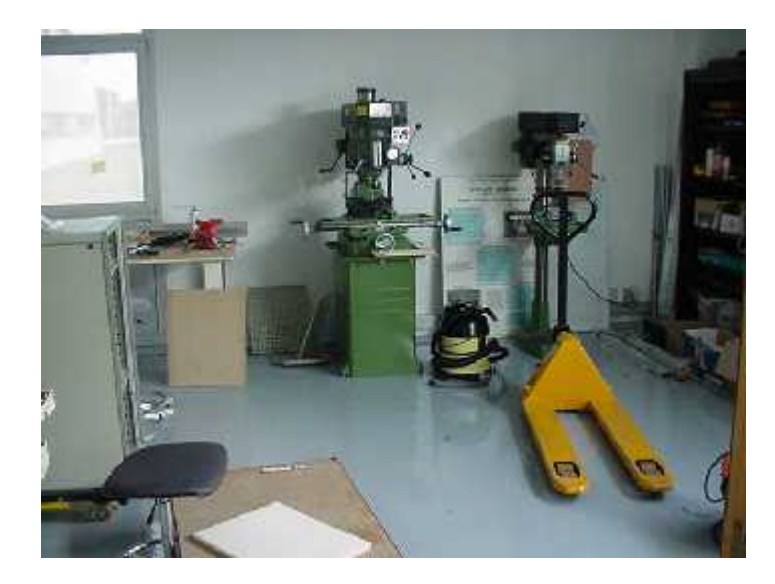

1 atelier de mécanique pour tout ce qui touche à l'aspect mécanique des robots

# 2. PRESENTATION DU CAPTEUR

# 2.1. Etudes réalisées

De nombreuses équipes de recherches [4] [6]dans le monde entier se sont penchées sur cette idée de pouvoir, comme pour l'être humain, localiser la source lorsque qu'un son est produit.

Leurs études [5] se sont basées principalement sur deux grandeurs, l'ILD (Interaural Level Differences) et L'ITD (Interaural Time Differences). En partant de ces deux différences qui caractérisent respectivement la différence "d'intensité sonore" entre deux récepteurs et la différence de temps que met le son à parvenir à ces deux derniers, une source sonore, après un traitement à base d'algorithmes de calculs assez complexes, peut être localisée de façon assez précise.

Le genre de capteur crée est capable de localiser une source dans un environnement à 3 dimensions avec 4 microphones.

Notre capteur est beaucoup plus simple. En effet, seule la notion de puissance est utilisée, mais ceci limite son objectif. En effet, il ne peut pas indiquer de façon précise toutes les composantes de la position de la source. Il peut seulement indiquer une direction, une zone de l'espace dans laquelle le son a été produit.

#### 2.2. Principe du capteur

Le système auditif humain est très performant. En effet, avec seulement 2 récepteurs, le cerveau est capable, et ce très rapidement, de prendre en compte tous les sons et bruits dans notre entourage et de pouvoir nous donner une indication sur la position d'émission de ces derniers. L'oreille humaine est capable d'entendre sur une gamme de fréquence allant de 20 Hz à 20 kHz, zone comprise entre les infrasons (≤ 20 Hz) et les ultrasons (≥ 20 kHz). Un capteur ne pourrait être aussi performant. De plus, on ne peut "arrêter" volontairement d'entendre pendant un moment. Pour le capteur, seul les bruits désirés, en fait, ceux qui dépasseront un certain seuil seront "entendus" et traités.

Le cerveau utilise les différences entre les oreilles au niveau temporel et au niveau de l'intensité. C'est grâce à ces grandeurs que l'on est capable de localiser la source d'émission d'un son.

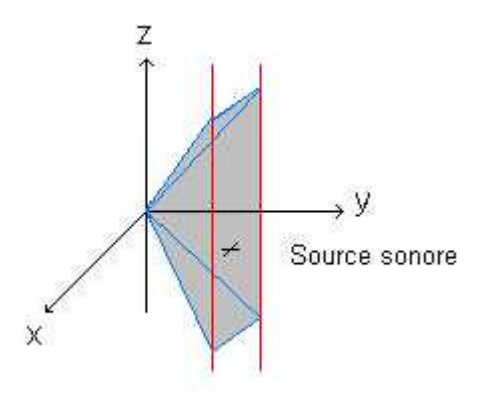

Pour nous, seule l'indication sommaire d'une direction nous importe. Pour la déterminer, l'idée est partie de pouvoir évaluer la "puissance" contenue dans un son. Pour un signal quelconque, la mesure de puissance peut être assimilée à sa valeur efficace, soit pour un signal périodique S(t) de période T :

$$
P = \mathsf{Self} = \frac{1}{T} \int_{0}^{T} S^2(t) dt
$$

Pour un signal quelconque S(t) :

$$
\mathsf{P} \approx \mathsf{K} \int\limits_{0}^{t} S^{2}(t) dt
$$

avec K = constante et t1 = temps d'intégration

Pour calculer cette puissance, le traitement est réalisé en analogique. A la sortie de chaque micro, le signal est amplifié, mis au carré et intégré pour obtenir cette image de la puissance.

En mesurant la puissance des sons reçus par différents microphones, ici en l'occurrence par 4 micros et en comparant ces valeurs les unes aux autres, il semblait possible de pouvoir localiser de façon assez précise la direction de la source sonore. En effet, plus un micro est près d'une source sonore, plus la "puissance" qu'il reçoit est importante ; il suffit de prendre l'exemple de micros utilisés par des chanteurs pour voir que l'amplitude du signal en sortie diminue lorsque la distance entre le micro et le chanteur augmente.

# 2.3. Applications

Ce genre de capteur pourrait avoir de nombreuses applications, particulièrement en robotique. Imaginons d'appeler ou de siffler un robot ; ce dernier, muni de la carte réalisée pourrait en fonction de la valeur donné par chacun de ses micros se diriger vers la personne qui l'appelle.

Une autre application pourrait être d'orienter une caméra pour pouvoir suivre une conversation, la caméra se déplaçant en quasi-synchronisme avec la parole qui passerait d'une personne à une autre. C'est d'ailleurs le sujet de stage d'un autre stagiaire avec qui j'ai eu l'occasion de travailler lui s'occupant de tout ce qui touchait au microcontrolleur MPC555, et moi réalisant le capteur permettant cette détection.

En résumé, il s'agit de disposer d'un capteur sonore délivrant des données exploitables dans la chaîne d'asservissement des actionneurs.

# 2.4. Cahier des charges

Le capteur comporte 4 microphones et leur chaîne de traitement. A la sortie de chaque micro, le signal est traité de façon similaire. Un signal analogique est alors disponible ; il est l'image de la puissance reçue par le micro.

Il est nécessaire d'avoir la même réponse pour une même excitation a la sortie de chaque chaîne de traitement. C'est pourquoi il est nécessaire d'effectuer quelques réglages avant l'utilisation du capteur.

La carte réalisée devra répondre à certains critères tels que les dimensions, et la facilité de réglage et d'utilisation.

# 3. TEST DES MICROPHONES

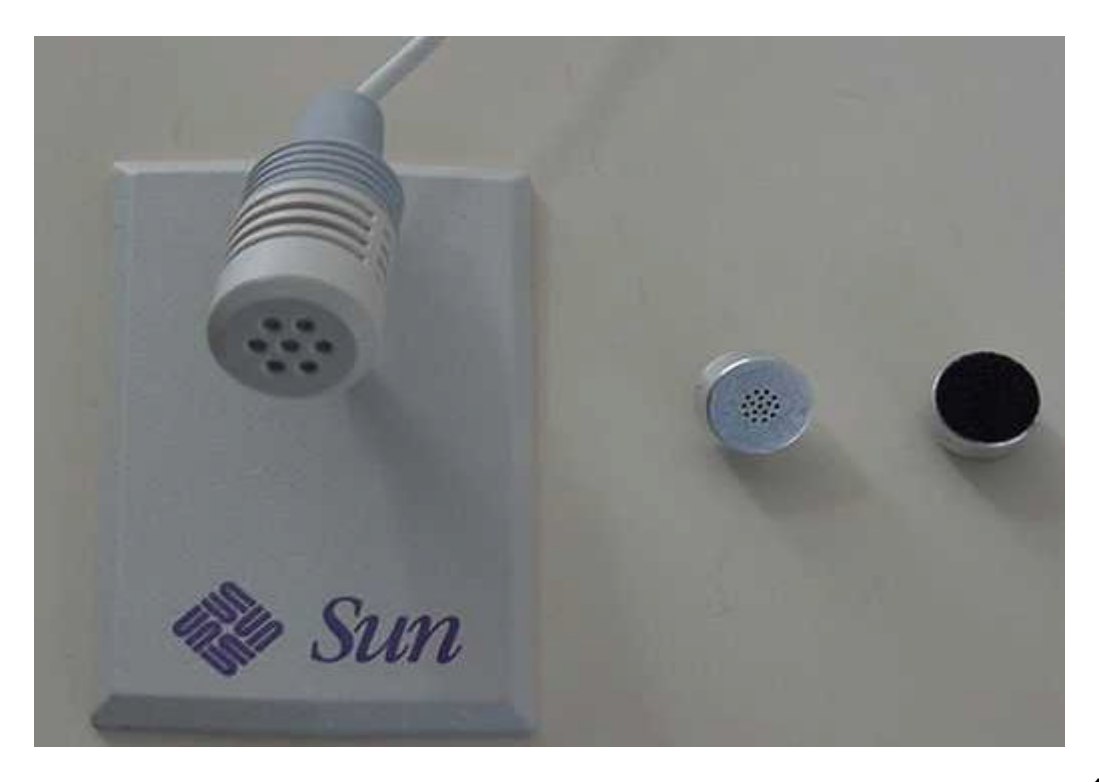

Ce sont les éléments du capteur les plus importantes, plus le micro est performant, plus les mesures réalisées sur ce dernier sont précises.

# 3.1. Généralités

#### Constitution des microphones :

Nous utilisons des microphones à électrets. Ils exploitent l'effet piézoélectrique. Un matériau piézo-électrique produit des charges électriques lorsqu'il est soumis à une contrainte. Cette dernière peu être une force ou une pression acoustique. L'effet piézo-électrique est réversible, ainsi en amenant des charges sur le matériau, on produit une déformation. On a dans ce cas un actionneur.

Les microphones employés pour mes expérimentations ont un transistor FET intégré. Ce transistor sert à amplifier les charges produite par la cellule piézoélectrique .

#### Caractéristiques :

Directivité : Elle peut être omnidirectionnelle, cardioïde, supercardioïde, hypercardioïde...

Réponse en fréquence : C'est la bande passante des micros. Ils ne peuvent que capter des fréquences contenues dans cette intervalle.

Facteur de transmission pour une fréquence donnée en mV/Pa.

Impédance nominale

Dimensions et Poids

Alimentation et Consommation

Ces caractéristiques sont très importantes pour pouvoir utiliser pleinement un microphone. A chaque application de prise de son, existe un microphone bien adapté, que ce soit pour enregistrer des instruments, enregistrer des bruit, des sons etc...

Deux types de courbes sont essentielles pour définir un microphone : La directivité et la réponse en fréquence.

Ces courbes sont définies à l'aide de deux rapports :

 $L_p = 20 \log (Pe/P_0) =$  rapport de pression en dB

 $L_w = 20 \log (W/W_0) =$  rapport de puissance en dB

$$
P_0 = 20 \, \mu Pa
$$
  
 $W_0 = 10^{-12} \, \text{Watts}$ 

Différents types de cardioïdes :

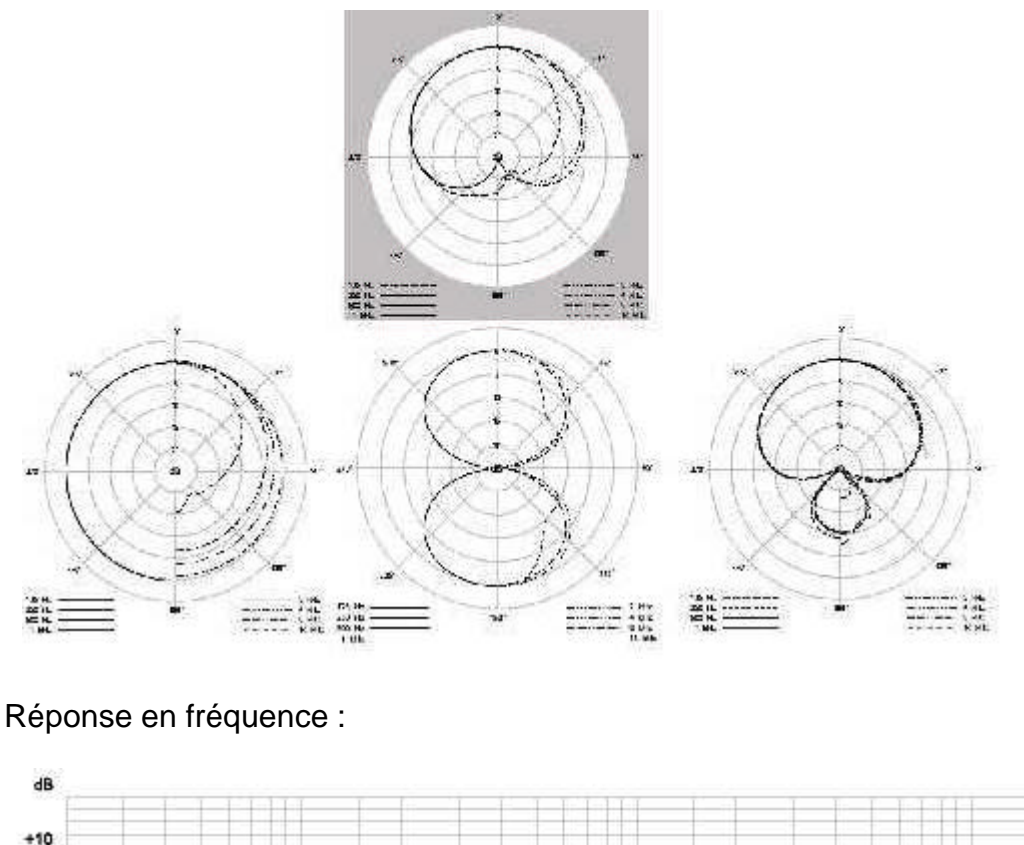

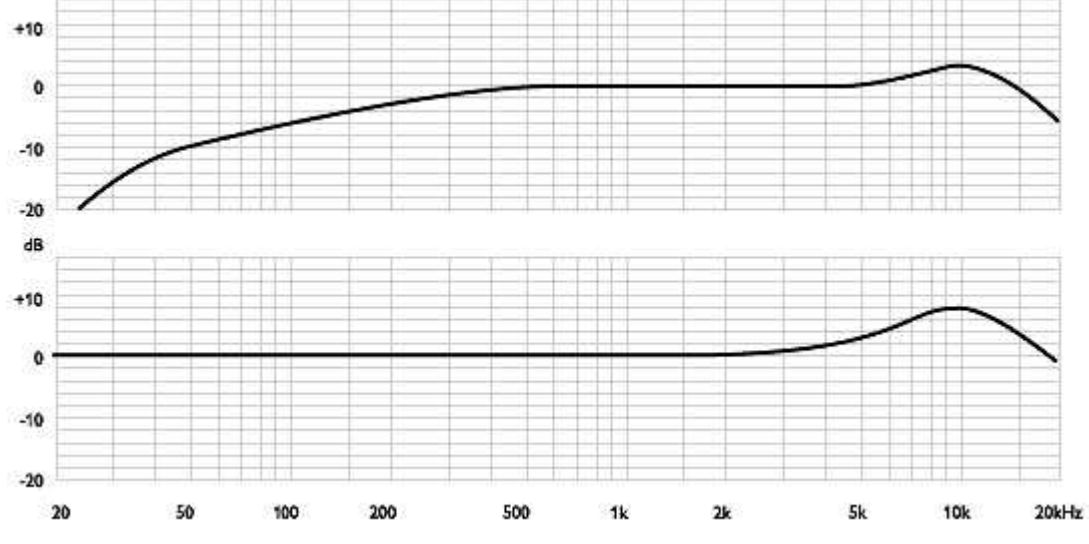

Le type de micro à utiliser dans notre cas est plutôt dans le genre micro canon. En effet, un micro canon est très directif et ne prend en compte que les sons produits dans l'axe de son "canon". C'est pourquoi il serait très utile ; cependant pour des raisons de taille et surtout de coût, le capteur utilisera des micros simples pour cette première version.

# 3.2. Présentation des microphones testés

Pour notre capteur, nous avons eu le choix entre trois types de microphones.

• Le premier est un microphone utilisé sur des stations de travail de type SUN. C'est le type de microphones qui ont été utilisés lors des travaux de réalisation. Ils ne sont pas très directifs et ne répondent pas de façon exceptionnelle. La documentation technique de ce genre de microphone n'a pas été trouvée.

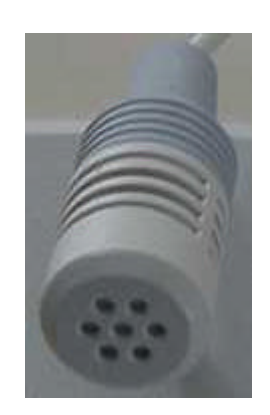

• Le deuxième type n'est pas un micro à proprement parlé. C'est une cellule microphonique à électret omnidirectionnelle (Cf Annexe V). Sa référence est EM-100T. (Prix approximatif HT : 8.00 F [12])

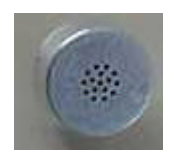

• Le troisième type enfin est aussi une cellule microphonique à électret, mais cette dernière est unidirectionnelle (Cf Annexe V). Sa référence est EM-110. Ce genre de cellule est utilisé en téléphonie mobile et sans fils. (Prix approximatif HT : 69.00 F [12])

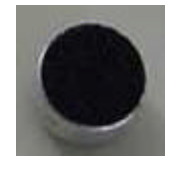

Les documentations techniques étant disponibles pour les 2 types de cellules microphoniques, une première comparaison est donc possible entre elles.

Si l'on oublie les considérations d'alimentation et de consommation et que l'on s'intéresse simplement à leur efficacité, on s'aperçoit que la cellule de type EM110 est beaucoup plus performante que celle du type EM-100T avec respectivement une réponse de 14 mV/Pa et de 6,3 mv/Pa, soit plus du double. Si l'on réduit le gain par 2, les performances de l'ampli et de la chaîne peuvent s'améliorer de façon notable, par exemple en multipliant par 2 la bande passante de l'ampli.

# 3.3. Réponse à trois types de signaux

# 3.3.1. Principe

On relie la sortie d'un GBF à un haut-parleur. On place en entrée de ce dernier trois types de signaux ayant des caractéristiques différentes.

On place alors les trois microphones, les uns après les autres à une distance fixe du haut-parleur et on relève la tension délivrée à la sortie du microphone, ce dernier étant polarisé (voir Réalisation).

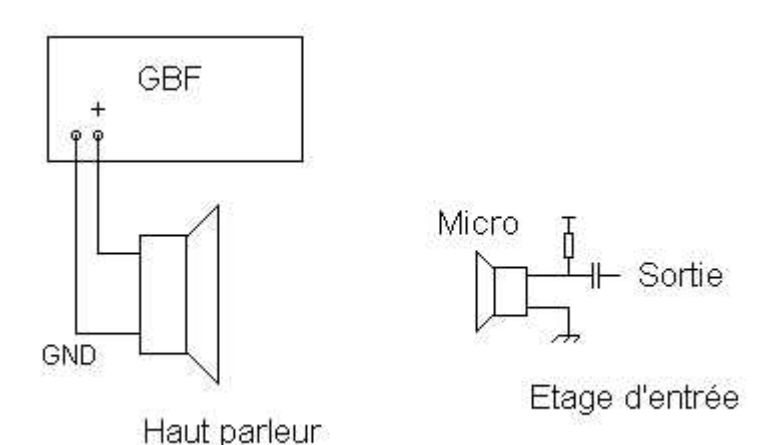

23

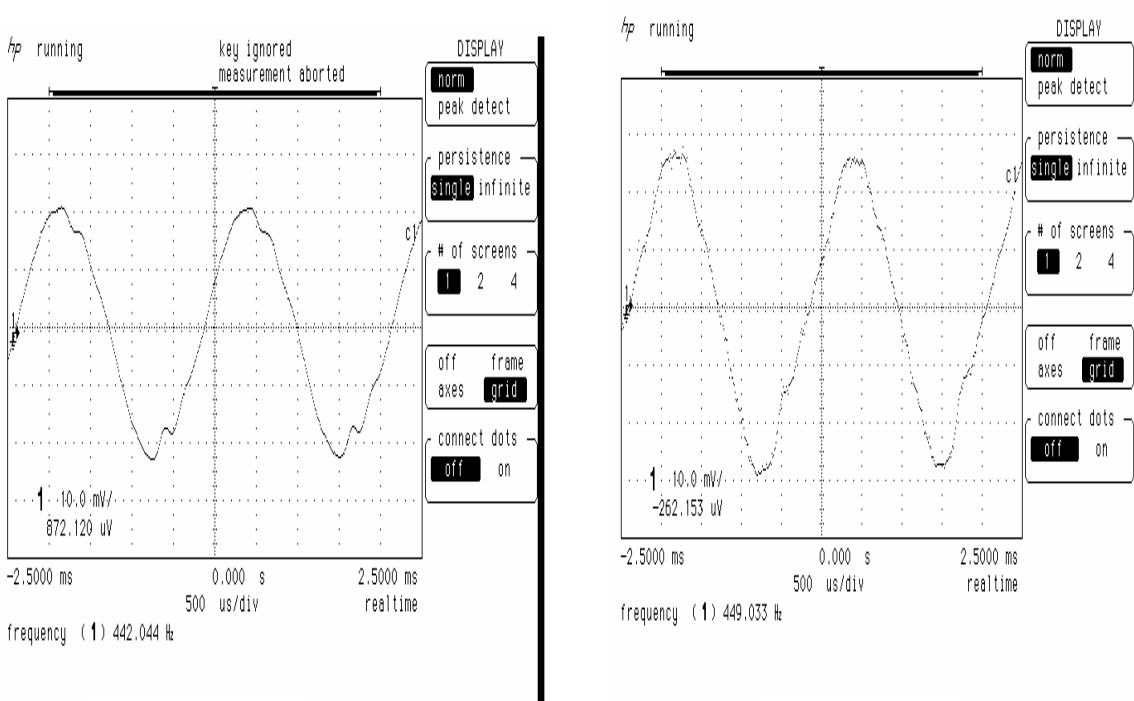

# 3.3.2. Signal sinusoïdal de fréquence 440 Hz

### Micro Sun **I** EM-100T

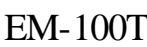

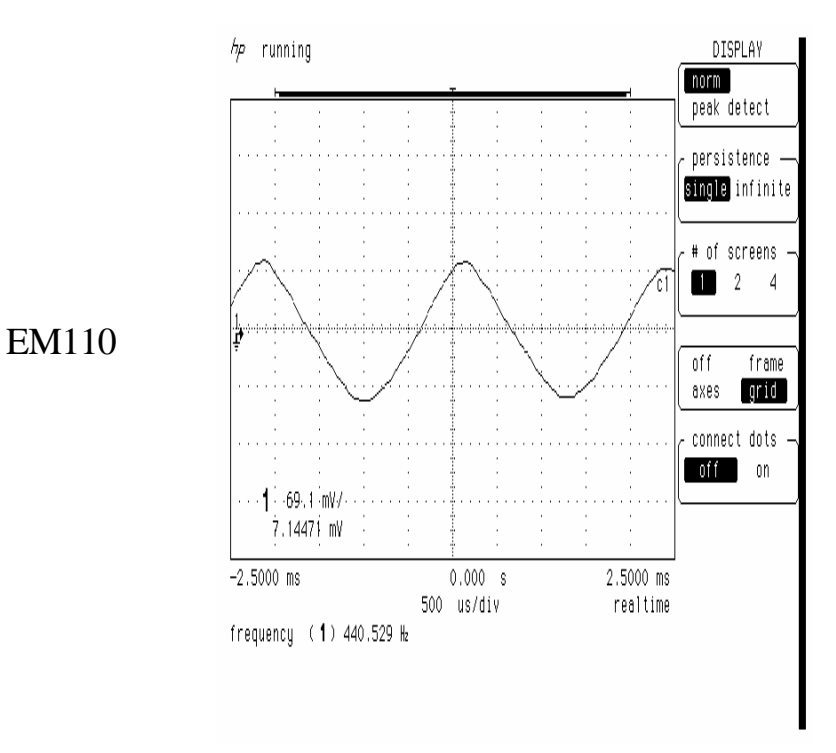

Alors que le micro Sun et la cellule EM-100T semblent avoir quasiment le même gain propre, la cellule EM110 possède un gain 3 fois supérieur pour cette fréquence. Il semble y avoir une sorte de distorsion pour le micro Sun et la cellule EM-100T.

### 3.3.3. Signal sinusoïdal de fréquence 1000 Hz

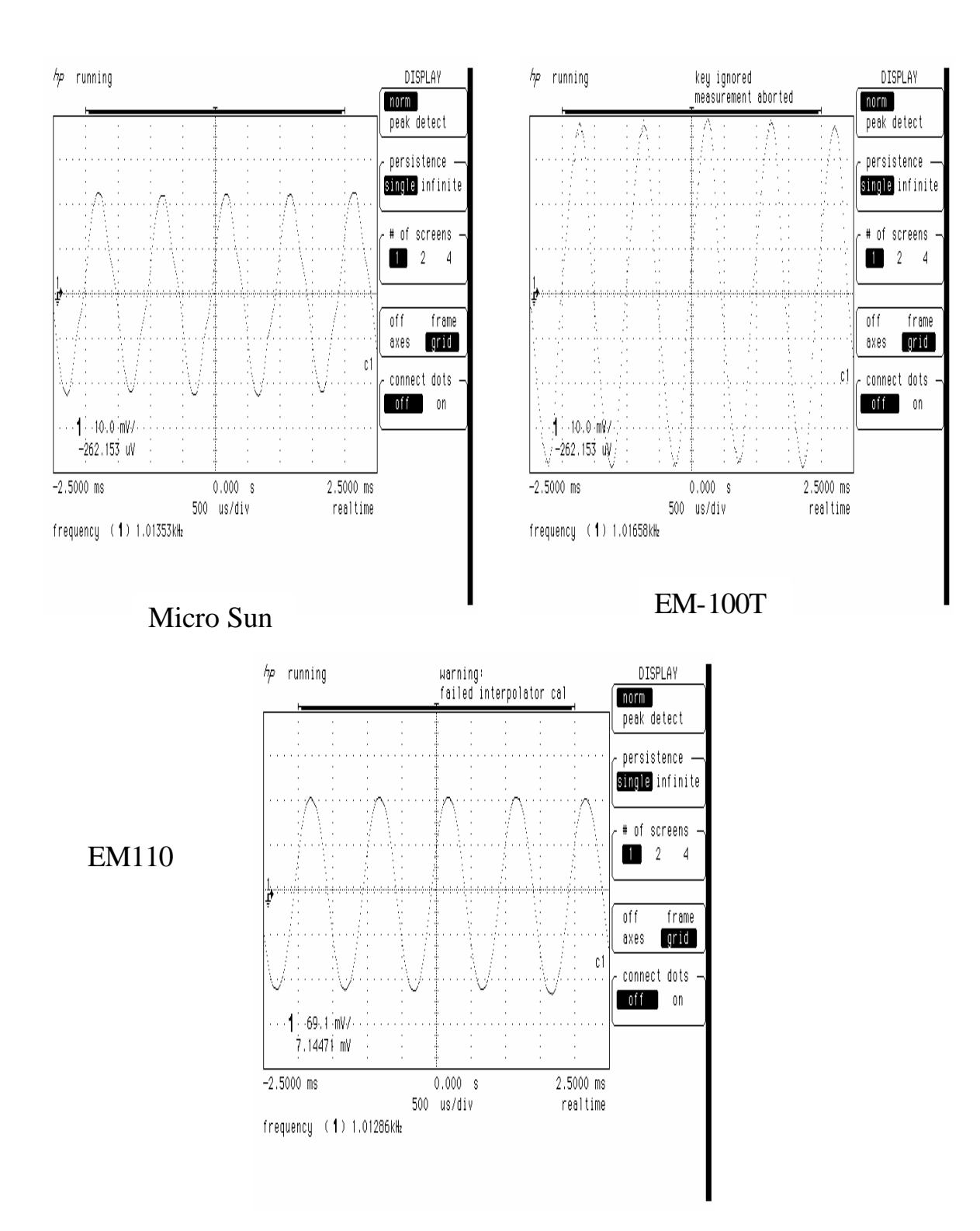

A cette fréquence, les signaux ont une plus grosse amplitude, mais c'est toujours le micro EM110 qui fournit la tension la plus élevée. A 1000 Hz, il semble y avoir moins de distorsion.

### 3.3.4. Signal carré de fréquence 440 Hz

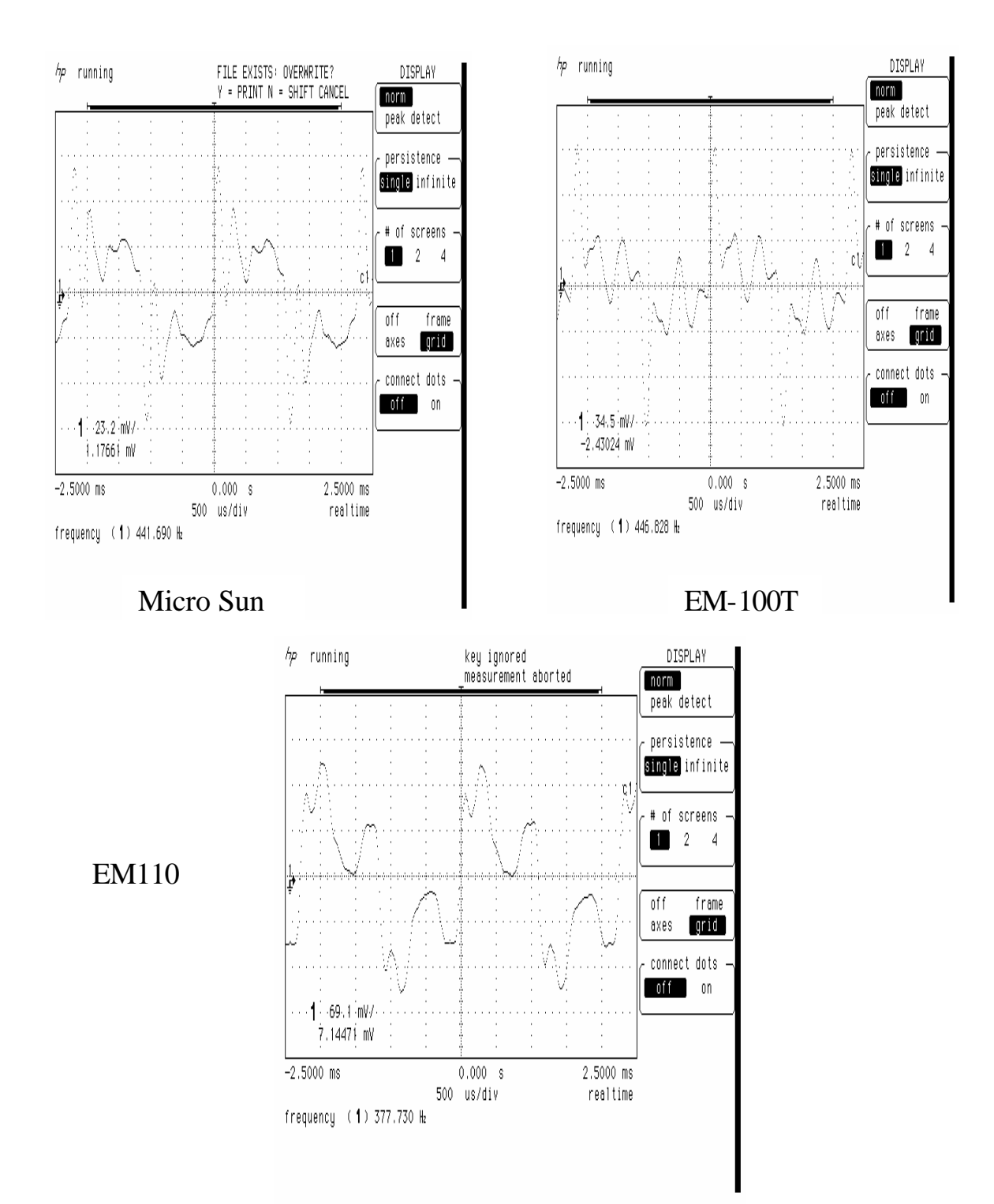

L'étude de ces signaux carrés, riches en harmoniques, n'apporte pas grand chose, si ce n'est que la cellule EM-100T semble modifier l'allure du signal de façon plus importante que pour les deux autres. On peut en conclure que c'est le EM110qui a la meilleure réponse en fréquence.

# 3.4. Réponse en fréquence

#### 3.4.1. Principe

On relie à un GBF un haut-parleur. Pour un signal parfaitement sinusoïdal, on fait varier sa fréquence et on visualise en sortie de l'amplificateur de tension du microphone l'amplitude du signal. Les valeurs des tensions étant si faibles en sortie des microphones, il est préférable d'amplifier les signaux afin de pouvoir les exploiter correctement. Bien sur les tests ont été réalisés avec les trois microphones mais avec le même circuit d'amplification.

Lorsque la fréquence du signal sur le haut-parleur varie, on réajuste l'amplitude de ce dernier afin d'avoir une amplitude et donc une valeur efficace, puisque les signaux sont purement sinusoïdaux, constante lors de ces essais.

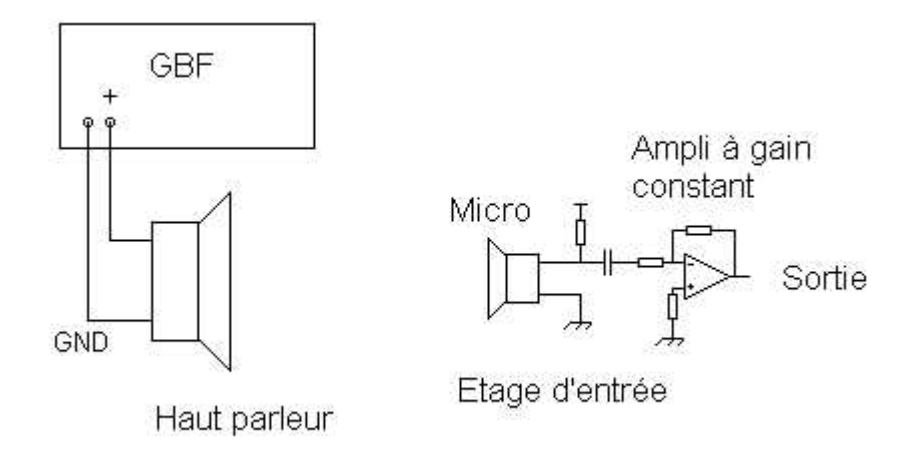

Seul le micro Sun et la cellule EM110 ont été testé par cette méthode, la troisième cellule pouvant être comparée à celle contenue dans les micros Sun au niveau de l'amplitude. De plus ce genre de cellule modifie de façon notable les signaux à son entrée, donc cette étude n'a pas semblé nécessaire.

#### 3.4.2. Cellule EM110

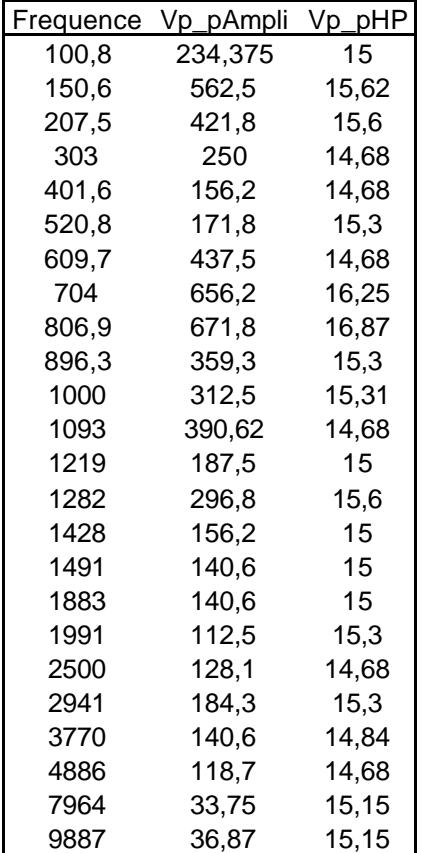

La courbe de réponse est assez étrange. En effet, l'amplitude des signaux varie en fonction de la fréquence. On peut voir une baisse de l'amplitude lorsque l'on augmente la fréquence, mais cette dernière est agrémentée de pics de tensions.

Malgré ceci, l'amplitude reste importante, surtout en comparaison avec les micro Sun.

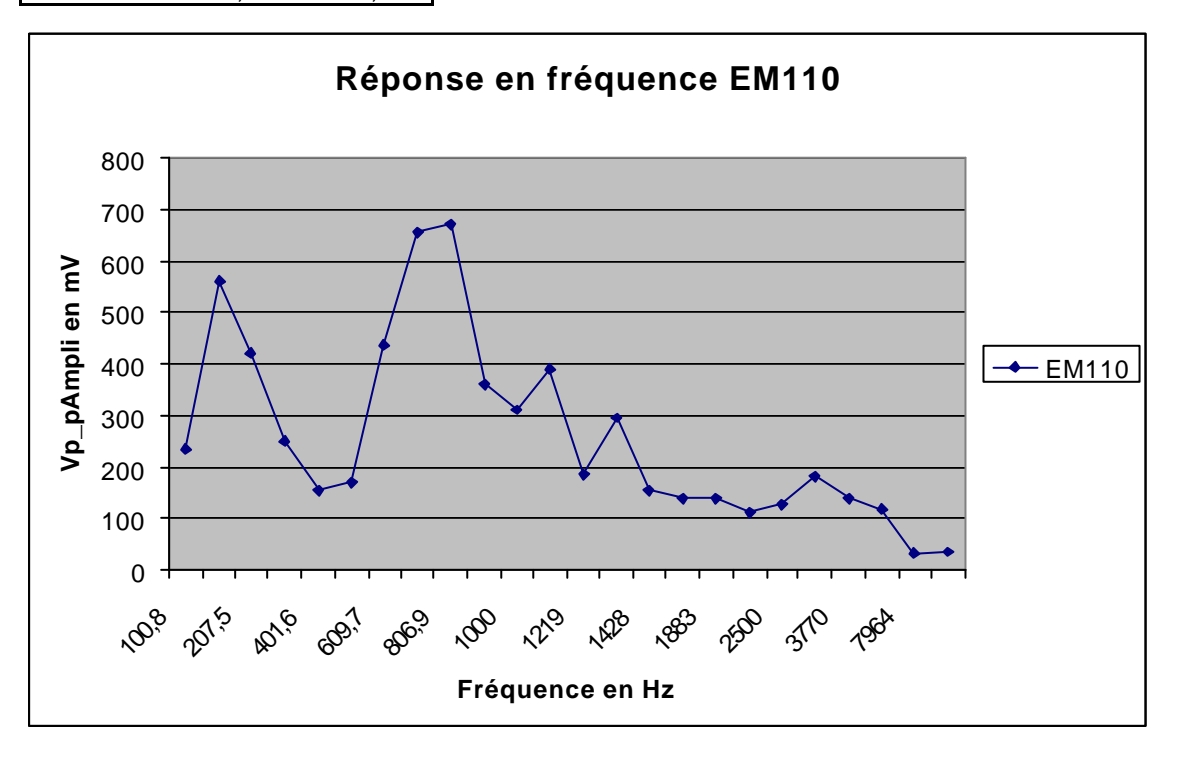

### 3.4.3. Micro Sun

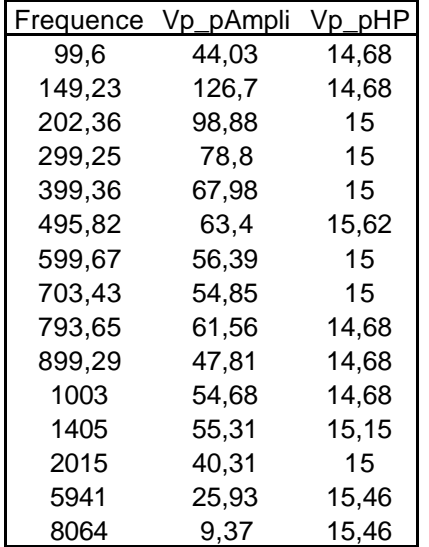

La courbe de réponse est plus lisse que la précédente ; malgré un pic à 130 mV aux alentours de 150 Hz, l'amplitude des signaux n'est pas comparable avec la cellule EM110.

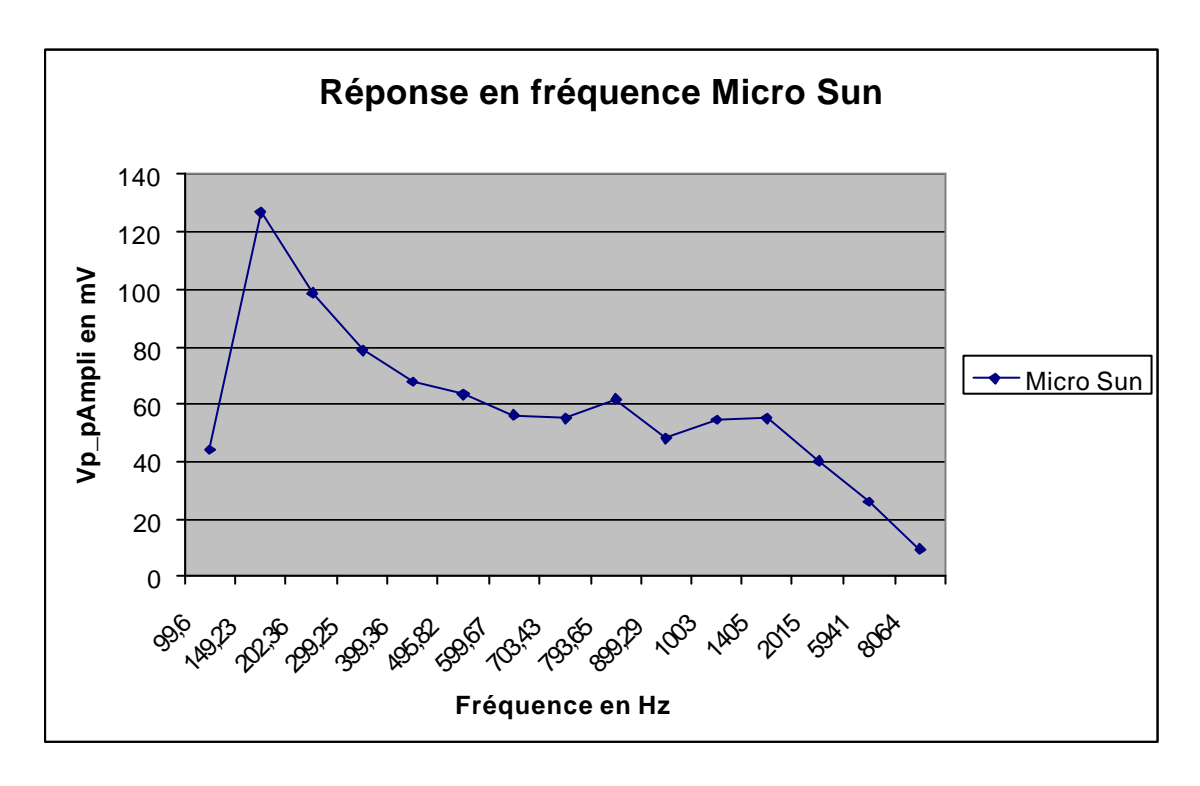

#### 3.4.4. Conclusion et choix des microphones

Les réponses en fréquences montrent que ces micros sont faits pour être utilisés pour des fréquences vocales.

Malgré une réponse en fréquence assez irrégulière, le meilleur micro semble être la cellule EM110. En effet, son gain propre n'est pas comparable aux deux autres. Un meilleur gain pour un micro donne une meilleure sensibilité et surtout la possibilité de pouvoir réduire le gain de l'amplificateur placé à la sortie du microphone et donc de pouvoir augmenter ses capacités en fréquence.

Les micro Sun utilisés jusqu'à maintenant se voient donc remplacés par des cellules ayant une meilleure sensibilité.

Les autres cellules EM-100T ne sont pas d'aussi bonne qualité surtout en ce qui concerne les modifications engendrés par les signaux par des phénomènes de distorsions.

Aucune étude n'a été faite sur la directivité des microphones. Il semble en tout cas que ce genre de cellule arrive à capter tous les bruits ambiants. Elles ne semblent pas très directives et ceci risque de porter préjudice au capteur.

# 4. ETUDE TECHNIQUE

Des premières études avaient été réalisées en Travaux de réalisation [7] [8] pendant l'année scolaire. Le capteur est basé sur le même principe. Cependant certaines améliorations ont été réalisées afin de le rendre plus performant et surtout fiable.

La réalisation fait apparaître différents montages nécessaires au traitement du signal en sortie d'un microphone.

### 4.1. Etage d'entrée des microphones

Les micros sont les pièces essentielles du capteur. Sur les trois types de microphones disponibles, tous avaient des caractéristiques différentes. Après les avoir tester les uns après les autres, le choix s'est porté sur celui ayant la meilleure sensibilité.

Tous ces micros devaient être branchés de la même façon. En effet, ils nécessitent tous d'être polarisés par une résistance. La sortie de chacun devant être reliée à un condensateur censé filtrer le signal (Cf Annexe V). Les trois micros sont recommandés avec des tensions de polarisation différentes, mais des tests ont montré qu'une tension d'alimentation de 5 V avec une résistance en série de 10 k $\Omega$ étaient des valeurs correctes pour ces trois microphones. L'intérêt était de pouvoir réaliser un seul étage d'entrée compatible avec les trois microphones disponibles afin de pouvoir tester le capteur avec tous ces micros afin de choisir le plus performant.

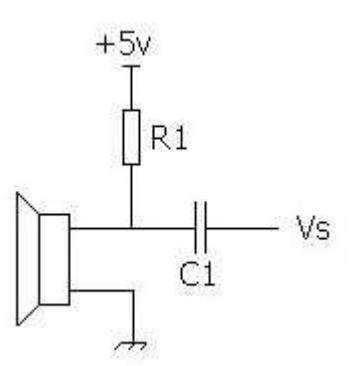

 $R1 = 10 k\Omega$  $C1 = 1$  uF

La sortie des microphones est reliée à des connecteurs (J11, J21, J31, J41) qui permettent de mettre en entrée de l'amplificateur soit le signal du microphone, soit de placer cette entrée à la masse afin de procéder à des réglages de dérives. Cette option avait été prévue avant de recevoir les "jacks" de connexions ; sur ces derniers, lorsqu'un micro est enlevé, l'entrée est directement placée à la masse.

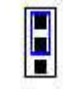

Micro relié à l'entrée de l'amplificateur

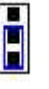

Entrée de l'amplificateur reliée à la masse

# 4.2. Chaîne de traitement

Le principe du capteur est de "calculer" la puissance reçue par les différents microphones et ce, de façon analogique et similaire pour les 4 voies que comporte le capteur.

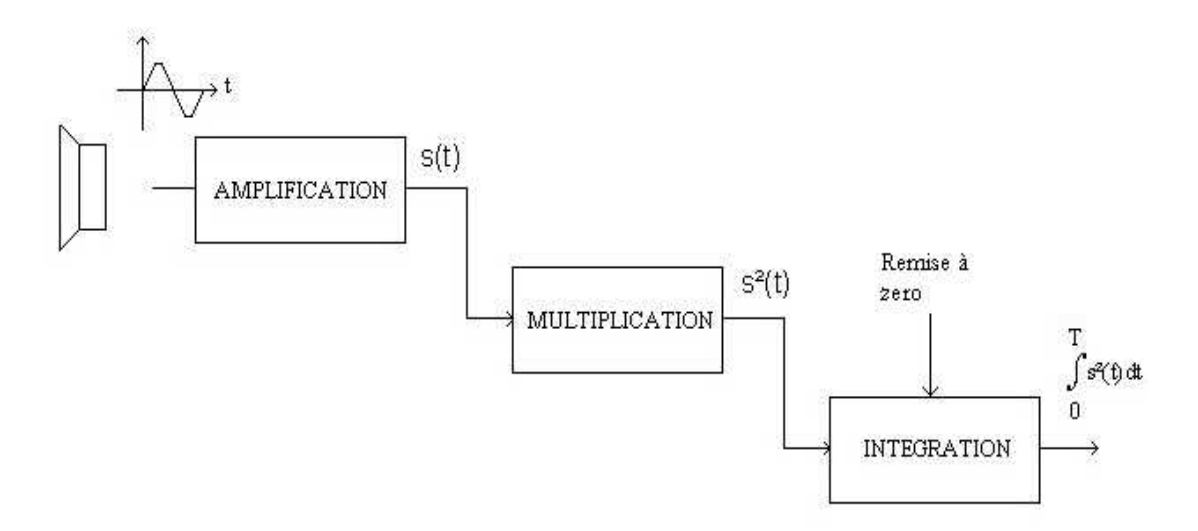

La tension de sortie du microphone est d'abord amplifiée puis multipliée par elle-même (mise au carré) et enfin intégrée sur un courte période. A la sortie on obtient une image de la puissance d'un son reçu par un microphone.

#### 4.2.1. Amplification

#### a. Schéma théorique

Pour amplifier un signal de faible niveau, la façon la plus simple est d'utiliser un amplificateur opérationnel monté en inverseur. Le signal de sortie du microphone est alors amplifié d'une certaine valeur et déphasé d'une demi-période par rapport au signal d'entrée, dans le cas ou ce dernier est périodique bien sur.

Le montage en amplificateur inverseur est le suivant :

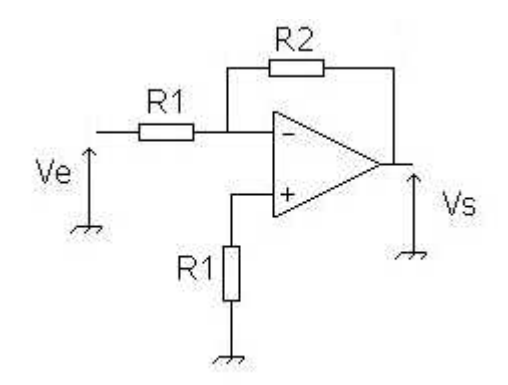

Le gain est alors  $G =$ 1 2 *R R Ve*  $\frac{Vs}{s}$  =  $-$ 

La résistance placée entre l'entrée « + » de l'AOP et la masse sert à limiter les courants de fuite de ce dernier. Sa valeur doit être identique a celle placée à l'entrée de l'AOP.

Par rapport au capteur réalisé en Travaux de réalisation [8], le gain maximal en valeur absolue a été considérablement augmenté. En effet, il a été multiplié par onze environ, en passant de 151 à plus de **1727**.

Ce gain maximum est atteint, non pas grâce à un potentiomètre, mais a une résistance de 560kΩ. En fait cette résistance ne sert pas réellement ; le choix peut être fait entre un gain fixe, quasiment identique pour chaque voie, l'incertitude sur les résistances en moins, et un gain variable. Si l'on veut utiliser le capteur sans au préalable le régler, il faut se servir de cette résistance fixe, le gain étant alors à peu près semblable pour chaque voie.

Le gain variable est réalisé à l'aide d'un potentiomètre. Ce dernier est passé de 50 kΩ a 500 kΩ entre les 2 versions du capteurs. Le gain est dorénavant variable de **0 à -1515** environ. De plus, les potentiomètres utilisés sont des potentiomètres 25 tours, ce qui permet d'avoir une très bonne précision lors du réglage des gains des 4 voies, ces derniers devant être identiques.

Schéma de la chaîne pour la première voie :

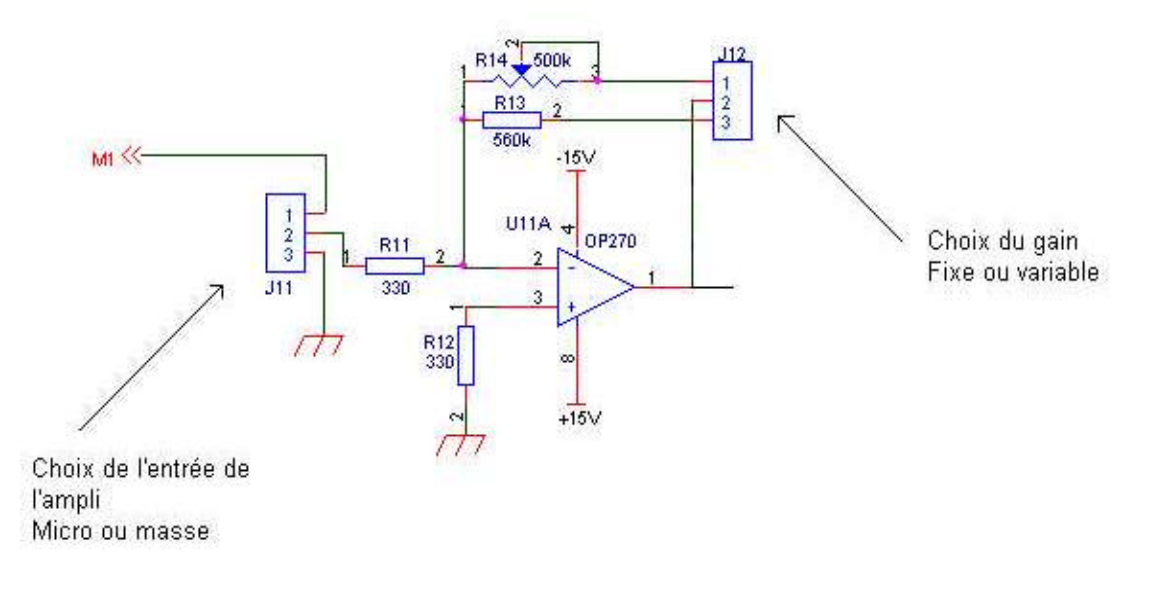

Le choix entre le gain variable et le gain fixe s'effectue à l'aide de cavaliers fixés sur des connecteurs (J12, J22, J32, J42) qui permettent par un simple déplacement de choisir entre ces 2 types de montage.

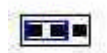

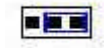

Gain fixe Gain variable

#### c. Choix de l'amplificateur opérationnel

Un amplificateur opérationnel possède des caractéristiques dont il faut tenir compte, suivant l'application désirée. Une des caractéristiques importante est le produit Gain-Bande ; l'amplificateur doit pouvoir garder un gain assez constant entre les valeurs extrêmes de fréquence des signaux audibles (de 20 Hz à 20 kHz).

Dans le cas extrême où l'on prend un gain  $G \approx 1515$  et une fréquence de 20 kHz, le produit Gain-Bande sera de 1515 x 20 000 = 30 MHz. Un tel produit gain bande n'est pas disponible avec des Amplis opérationnels classiques, en particulier si on utilise qu'un seul AOP.

Sachant que les sons au-dessus d'un certain seuil de fréquences ne peuvent être produit de manière générale, le produit gain bande peut être largement réduit. De plus, on n'est pas forcé d'utiliser l'amplificateur avec son gain maximum.

Dans la version précédente du capteur des amplis du type OP27 étaient utilisés. Ils ont un produit gain bande de 5 MHz, ce qui permet d'avoir un gain constant jusqu'à environ 3 kHz dans le cas le plus défavorable (gain le plus élevé).

Pour des raisons de taille du circuit imprimé, il était préférable de trouver un boîtier contenant 2 amplificateurs, sachant qu'après l'amplification, l'intégration utilise elle aussi un AOP. Dans un boîtier de type DIP8, l'OP27 n'en contenait qu'un. C'est pourquoi il a fallu trouver un boîtier en contenant deux et ayant quasiment les mêmes caractéristiques que l'OP27. Le choix s'est porté sur l'OP270 (Cf Annexe VII) [13], lui aussi ayant un produit Gain-Bande de 5 MHz, mais, à la différence de l'OP27, il en existe 2 dans un boîtier de type DIP8.

C'est un ampli de précision, très faible bruit  $(5n)/\sqrt{Hz}$ ) avec de très bons offsets (75 µV au maximum). Comme les caractéristiques correspondaient aussi à ce qui était désiré pour l'intégration, nous avons commandé quelques exemplaires afin de pouvoir réaliser un exemplaire prototype sur plaque Lab d'une chaîne de traitement.

L'alimentation de ce composant se fait par une source de tensions symétriques -15 V / +15 V.
#### 4.2.2. Multiplication

Dans la formule de la valeur efficace, le signal est mis au carré. En fait, la mise au carré peut être réalisée de façon très simple en multipliant le signal par luimême :

$$
V^2 = V \times V
$$

#### a. Opération de multiplication

Cette opération est réalisée par un multiplieur analogique 4 quadrants AD633 (Cf Annexe VII) [13] dont la précision est 2% de la pleine échelle. Il possède une bande passante entre 10 Hz et 10 kHz ce qui est tout à fait convenable comme intervalle de fréquence.

Il s'alimente lui aussi avec une tension symétrique -15 V / +15V

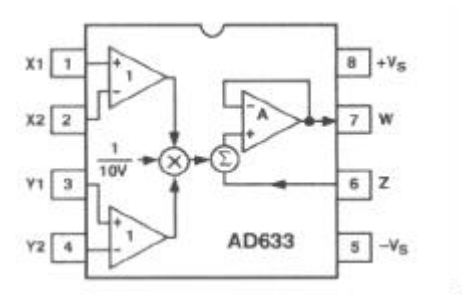

L'AD633 réalise l'opération :

$$
W = \frac{(X1 - X2) \times (Y1 - Y2)}{10} + Z
$$

Pour obtenir en sortie le signal d'entrée au carré, il suffit de relier ce dernier aux entrées X1 et Y1 et de placer les autres entrées X2 et Y2 à la masse. On effectue alors un produit qui donne l'image du signal au carré. Ce produit est alors divise par 10 Volts pour obtenir une équation aux dimensions cohérente.

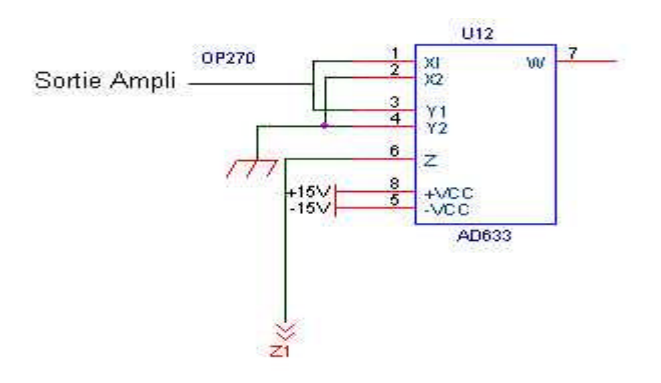

#### b. Réglage de la dérive

 On ajoute au produit en sortie un terme Z. Ce dernier sert à ajuster la sortie du multiplieur à une valeur désirée. En effet, quand aucun bruit n'est produit, il serait logique que l'intégrateur ne se charge pas ; il faut donc quelque chose qui permette de limiter la charge de l'intégrateur ou plutôt sa dérive. C'est le rôle de cette sortie Z.

Dans la première version du capteur, l'amplificateur utilisé (OP104) pour l'intégrateur était si parfait qu'il suffisait de régler la sortie du multiplieur à zéro grâce à l'entrée Z pour que l'on n'ait aucune dérive lorsque aucun son n'était produit.

L'amplificateur utilisé pour l'intégration étant différent (OP270) le réglage de la dérive diffère. En effet, il vaut mieux en quelque sorte "compenser" la dérive du à l'imperfection de l'amplificateur plutôt que de régler la sortie du multiplieur à zéro. Z sert donc à ceci ; il faut mesurer la tension de sortie de l'intégrateur et essayer de la stabiliser grâce à un potentiomètre.

On utilise un montage potentiométrique pour régler Z. Le premier montage était réalisé avec du +15V et du -15V aux bornes des résistances ; le réglage était très délicat, mais surtout il s'avérait que la valeur de Z devait être réglée assez souvent car la tension dérivait en fonction du temps, suivant si le capteur était froid, ou si les composants avaient chauffé.

L'idée est donc venue de stabiliser en quelque sorte la tension aux bornes du montage potentiométrique et ce grâce à deux diodes permettant d'avoir des tensions comprises entre +0.6 V et -0.6 V, le réglage devenant alors plus facile et les valeurs de Z assez stables. Les quatre montages potentiométriques sont branchés entre +0.6 V et -0.6 V.

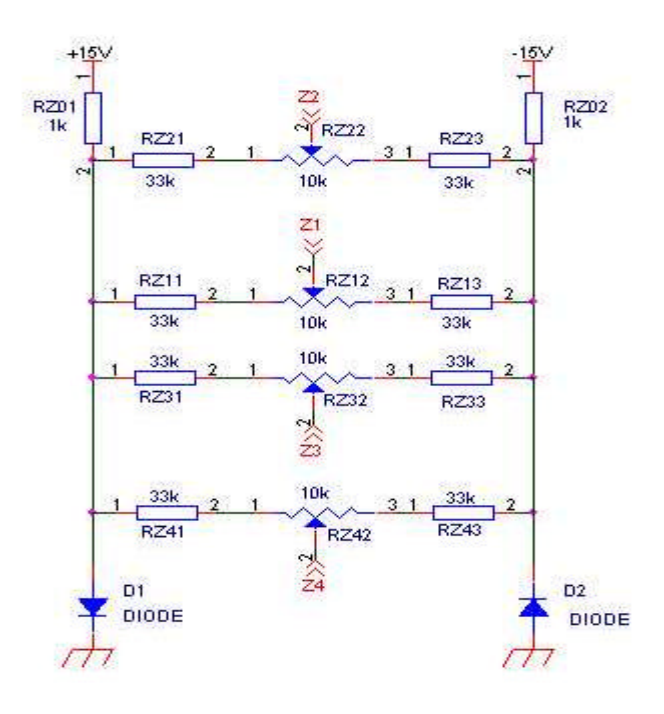

#### 4.2.3. Intégration

La dernière opération analogique à réaliser est l'intégration.

#### a. Choix de l'amplificateur opérationnel

L'intégration est réalisée avec un AOP de type OP270 monté en intégrateur.

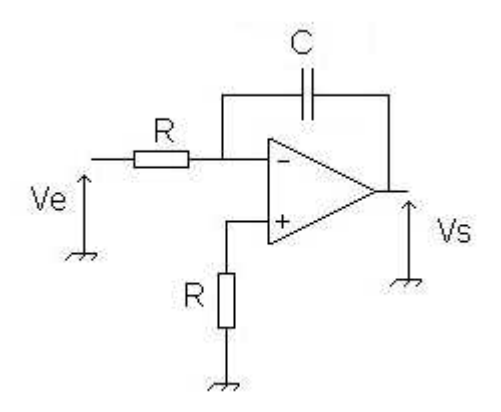

En sortie, la tension est égale à :

$$
Vs = -\frac{1}{R \times C} \int Ve(t)dt
$$

Cette réalisation est celle qui a demandé le plus de temps. En effet, plusieurs facteurs entraient en compte pour réaliser cet intégrateur.

Dans la première version du capteur, l'intégrateur était réalisé à l'aide d'un AOP de type OP104 ; cet amplificateur avait des caractéristiques idéales et ils possédaient de très faibles courants de fuites de l'ordre 10-13 A et de très faibles offsets. Avec ce type d'ampli, la dérive était minime.

L'utilisation de l'OP104 a été stoppée pour plusieurs raisons. La première, c'est pour une commodité de place, puisqu'il était plus intéressant d'avoir 2 amplis de bonnes qualité dans le même boîtier. La seconde et non des moindres était que l'OP104 n'est plus actuellement commercialisé. Nous avions travaillé avec des exemplaires qui restaient en réserve, mais en cas de problèmes, il n'y en avait plus pour pouvoir les remplacer. Nous aurions pu trouver un amplificateur équivalent, mais le prix était élevé. Il fallait donc trouver un autre ampli à la place. L'OP27 dans sa version double OP270 s'avérait une bonne solution.

Les OP270 ont au préalable été testés pour savoir s'ils pouvaient être utilisés en tant qu'intégrateur. Leurs réponses aux différentes excitations s'annonçaient concluantes.

#### b. Choix des composants

Le choix des composants de l'intégration est assez complexe. En effet, si l'on augmente trop la capacité, le gain va diminuer, donc la dérive au cours du temps, propre a l'ampli, va elle aussi diminuer ; par contre, le temps de réponse du système sera beaucoup plus élevé. Or un bruit est très court ; il faut donc que la capacité ait le temps de se charger lorsqu'un son est produit. Il faut donc diminuer la capacité, ce qui entraîne que le gain va augmenter et la dérive de même.

Le réglage de l'intégrateur est donc réalisé par un compromis de ces deux critères, à savoir le gain (pour la dérive) et le temps de réponse du système.

• La première version du capteur comprenait deux capacités en série (330 nF et 470 nF), ce qui correspondait à une capacité équivalente de l'ordre de 200 nF, avec une résistance de 110 kΩ. Ces valeurs avaient été déterminées en traçant des courbes de dérives au cours du temps. Elles semblaient convenir.

Constante de temps =  $\tau$  = 193 x 10<sup>-9</sup> x110 x 10<sup>3</sup>  $\approx$  21 ms

Le gain =  $\frac{1}{R \times C}$  ≈ 47.6 s<sup>-1</sup>

• Avec les composants utilisé maintenant :

 $R = 1$  MΩ  $C= 22$  nF

Constante de temps =  $\tau$  = 22 x 10<sup>-9</sup> x 10<sup>6</sup>  $\approx$  22ms

Le gain =  $\frac{1}{R \times C}$  ≈ 45.4 s<sup>-1</sup>

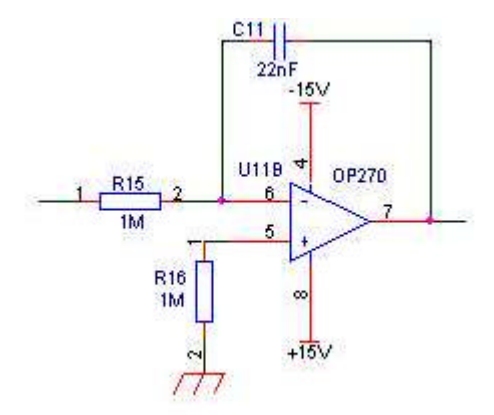

#### 4.2.4. Décharge de l'intégrateur

A la fin de l'intégration, variable suivant la valeur que l'on désire, il faut décharger la capacité pour que de nouvelles mesures puissent être entreprises. L'opération est réalisée avec un relais statique de type LAA100E, qui contient 2 relais normalement ouvert qui peuvent se commander séparément.

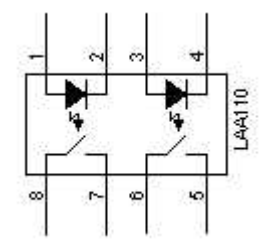

Le relais est branché entre le +5 V avec une résistance de tirage et une entrée analogique d'un coté et une résistance de décharge avec la capacité à décharger de l'autre.

La remise à zéro s'effectue en plaçant un état bas sur l'entrée reset, ce qui commande le relais et décharge la capacité a travers une résistance R5 = 110  $\Omega$ .

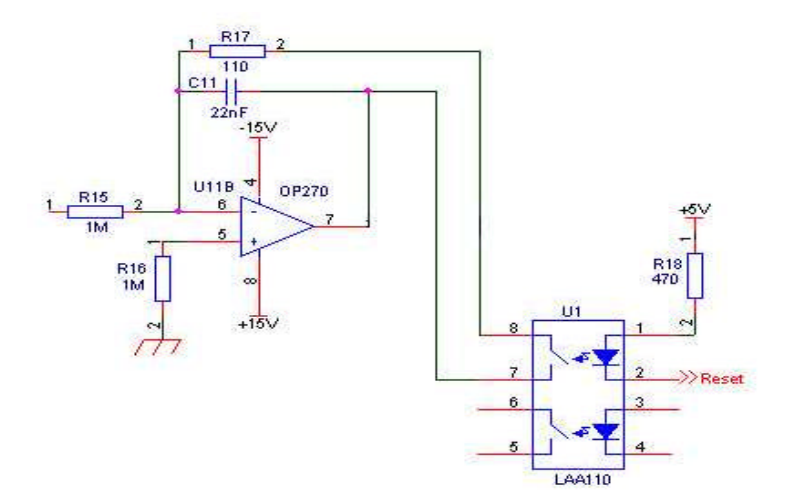

Pour la décharge :

τ = 110 x 22 x 10<sup>-9</sup> ≈ 2.42 μs

Ce temps doit être assez court afin de pouvoir remettre la tension de sortie à zéro en un temps très bref.

5. REALISATION ET ASPECT PRATIQUE

## 5.1. Mise en œuvre de la carte

#### 5.1.1. Réalisation de la carte

La carte a été réalisée à l'aide du logiciel <u>OrCAD Release 9.1</u><sup>1</sup>.

Il a fallu tout d'abord réaliser le schématique (Cf Annexe III) à l'aide d'OrCAD Capture [9], après avoir recherché tous les composants dans les bibliothèques disponibles. Tous les composants utilisés (OP270, AD633 et LAA100E) étaient disponibles dans les bibliothèques.

Le schéma étant assez important, il a fallu le réaliser sur plusieurs pages en plaçant des "off-page connector" afin de connecter les différentes équipotentielles d'une page à l'autre.

Les empreintes physiques des composants ont été cherchées dans un manuel spécial [10].

Après avoir fait des tests d'erreurs sur la schématique, il a fallu créer la netlist, qui équivaut en fait à un fichier texte regroupant tous les composants et toutes les équipotentielles.

Le travail suivant était le placement des composants puis le routage de la carte à l'aide d'OrCAD Layout [11].

Plusieurs cartes ont été réalisées. En effet, il semblait intéressant de pouvoir réaliser la carte en format Europe 160 x 100. Ceci rendait la carte facilement utilisable en la montant dans n'importe quel rack de test. C'est d'ailleurs grâce à cette taille standard que la carte a été placée à l'intérieur d'une boite.

Les composants des quatre voies sont disposés de façon analogue (voir carte en annexe), les quatre voies étant positionnées les unes à coté des autres.

Les potentiomètres ont été placés de façon à être accessibles.

Les entrées des microphones sont placées de part et d'autre du bornier d'alimentation, les micros "1 et 2" et les micros "3 et 4" étant regroupés par deux. Le bornier d'alimentation est placé au milieu sur la gauche de la carte. On y trouve 5 connexions différentes : +15 V, GND, -15 V, + 5V, Reset (entrée utilisée pour la remise à zéro).

Les sorties se situent sur la droite de la carte. Elles sont séparées en deux borniers, pour les micros "1 et 2" d'une part et "3 et 4" d'autre part. Les sorties des signaux "amplifiés", "mis au carré" et "intégrés" sont disponibles pour chaque voie.

Des condensateurs de découplage ont été prévus pour l'alimentation (±15 V) ; ce sont des condensateurs polarisés de 10 µF. Des condensateurs de découplage sont aussi placés près des circuits intégrés ; ce sont des condensateurs de 10 nF ; Il y en a deux pour chaque boîtier de type OP270 et AD633.

 1 OrCAD Release 9.1 est un logiciel de CAO contenant plusieurs applications dont OrCAD Capture (schématique), OrCAD Layout (routage de cartes) etc…

La carte a été réalisée par une entreprise à partir des fichiers OrCAD (Cf Annexe IV).

Elle comprend deux faces de routages avec les composants placés sur la face du dessus. Toutes les empreintes des composants (Cf Annexe II) sont dessinées sur la carte. Les trous sont métallisés. Sur les deux faces un vernis "Epargne" lui donne une couleur verte.

Les composants ont été ensuite soudés, puis des tests sur carte ont été effectués.

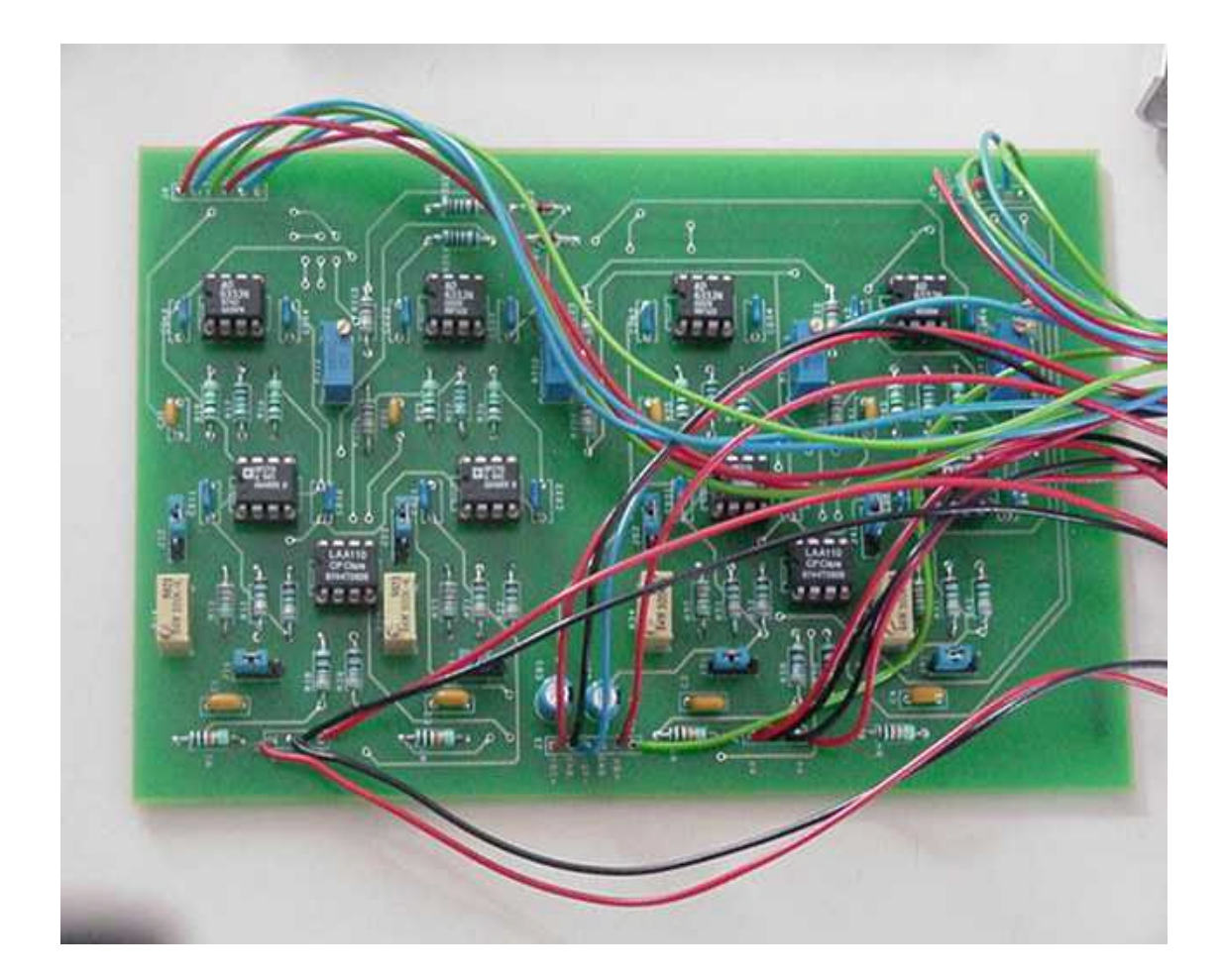

#### 5.1.2. Connexions

Il semblait très intéressant de pouvoir accéder à toutes les sorties (signal amplifié, signal mis au carré, signal intégré) et ce pour toutes les voies. Il était aussi très pratique de pouvoir connecter la carte avec une seule nappe de fils contenant toutes les alimentations, les sorties et l'entrée de remise à zéro.

C'est pourquoi tous les fils ont été reliés à un connecteur DB25, pour éviter d'avoir des fils tout autour de la carte. Toutes les mesures peuvent être réalisées à partir de ce connecteur.

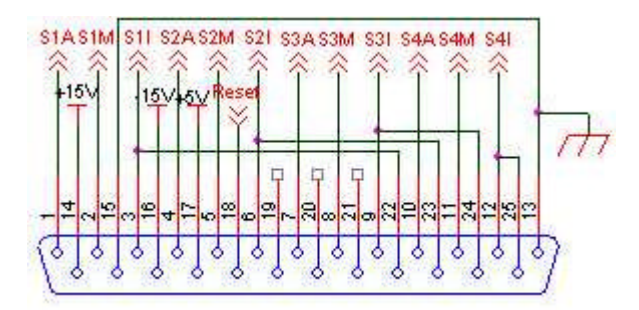

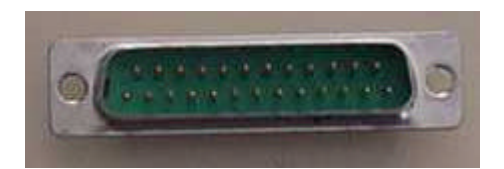

Les fils reliés aux entrées des microphones ont été soudés sur des jacks.

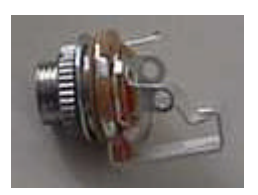

## 5.1.3. Mise en boite du capteur

#### a. Les microphones

Les quatre microphones ont été placés dans une boite. Pour ce faire, quatre trous de type EM110 ont été percés à un diamètre légèrement supérieur au diamètre des cellules microphoniques, sur les quatre faces de la boite. Ils sont placés dans des supports en plastiques qui sont fixés à l'aide de deux vis sur la boîte.

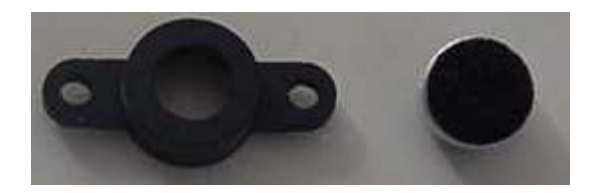

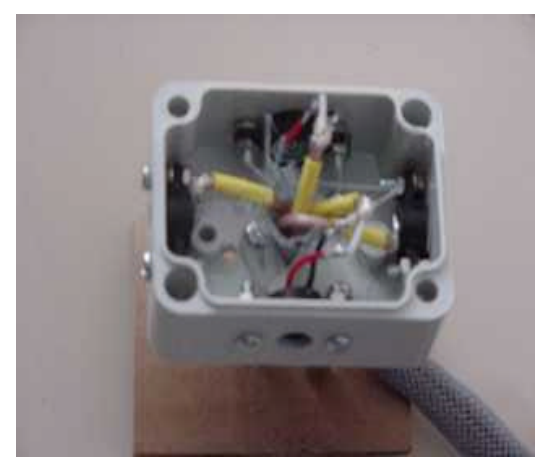

Sur la face du dessous des trous ont été percés pour la fixation de la boite, mais aussi pour pouvoir faire sortir les câbles des microphones.

Ces derniers sont des câbles coaxiaux pour éviter toute perturbation, les signaux en sortie des microphones étant d'amplitude assez faibles.

Les quatre câbles coaxiaux ont ensuite été placés dans une gaine afin des les contenir réunis. Les câbles sont fixés à l'intérieur de la boite à l'aide d'une attache en plastique pour éviter de rompre les jonctions sur les microphones au cas ou l'on tirerait sur les câbles.

A l'extrémité des câbles coaxiaux, les fils ont été reliés à des jacks métallisés, et ce pour permettre une facile connexion des microphones et surtout une interchangeabilité au niveau de ces derniers.

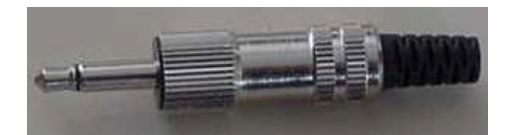

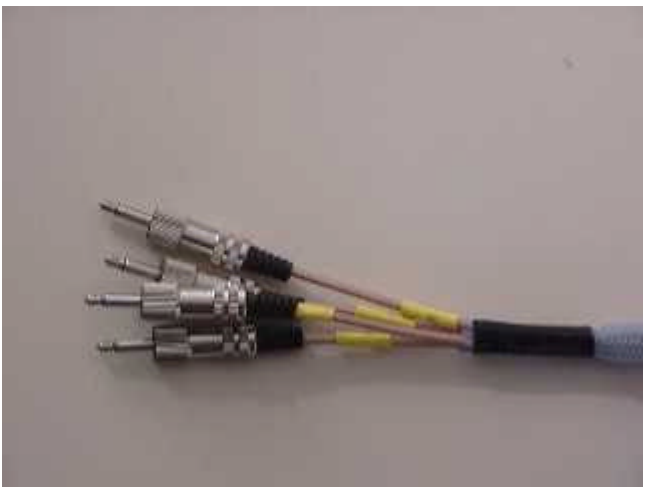

# b. Capteur

La carte 160 x 100 a été placée dans une boite plastique entièrement démontable. Il a fallu usiner une des parties extérieures métalliques de cette dernière afin de connecter tous les composants.

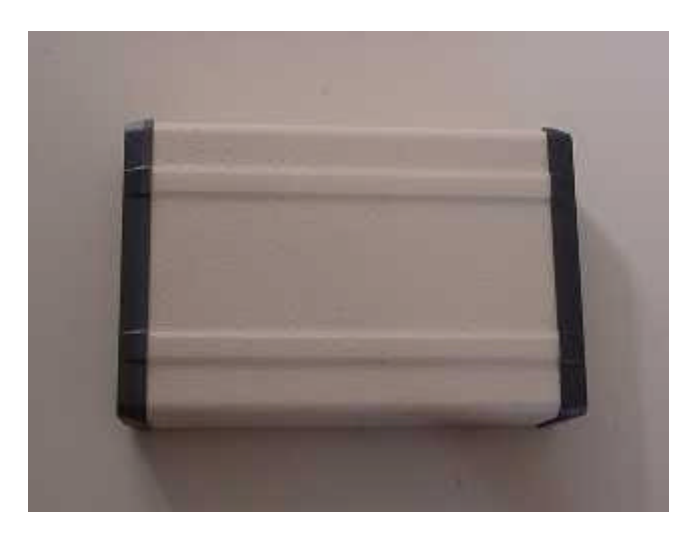

En premier, le trou nécessaire pour placer le DB 25 a été réalisé avec un emporte pièce qui a creusé la forme du DB 25.

4 trous ont été réalisés pour permettre de mettre des jacks femelles pour pouvoir connecter les micros.

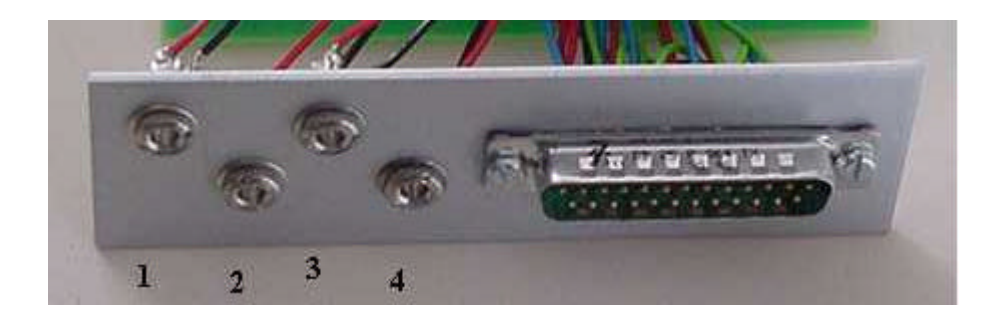

# 5.1.4. Aspect pratique

a. Photos

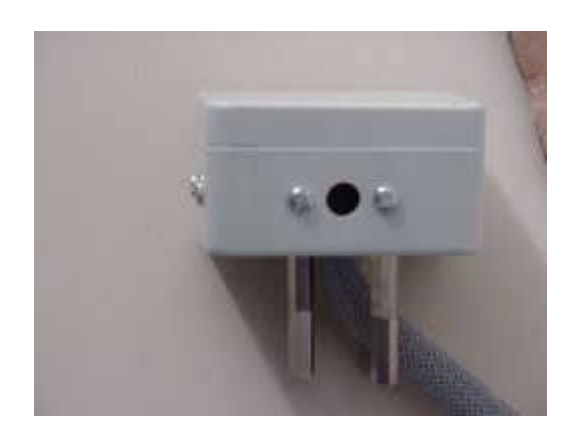

Boite micro

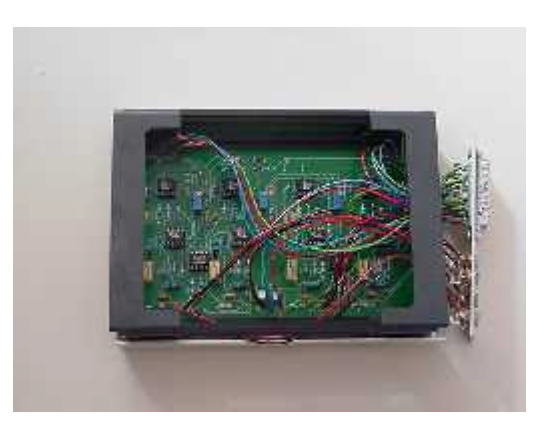

Carte dans son support

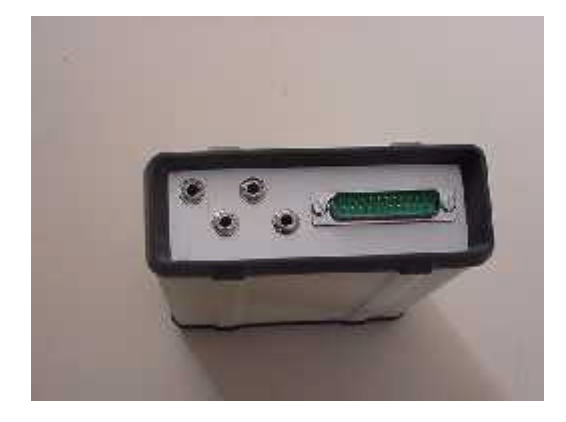

Face connexions Vue de

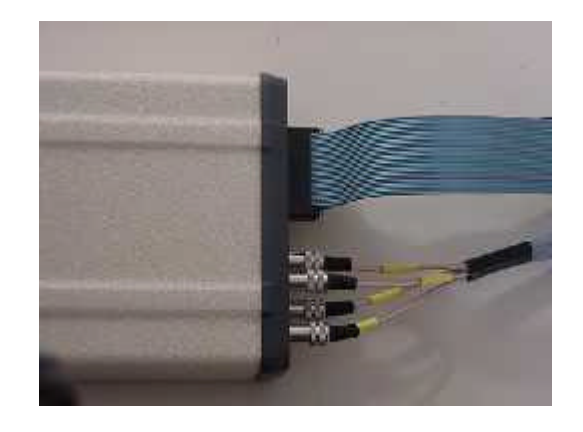

dessus

## b. Couleurs des fils

Ce paragraphe peut être utile pour les futurs utilisateurs du prototype réalisé.

Les fils appartenant au même type de signal sont de couleur identique

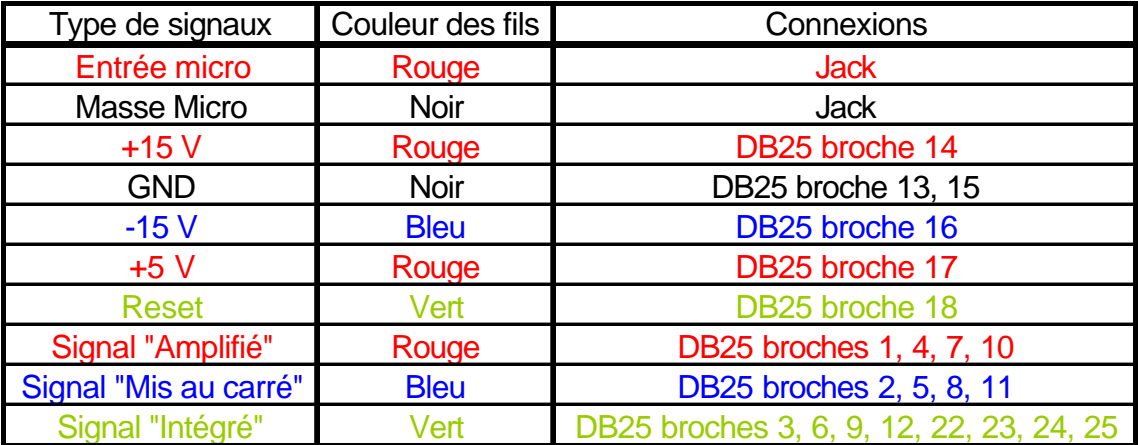

## c. Aspect financier

Le prix de revient du capteur est variable suivant le nombre de composants utilisés, le nombre de cartes à réaliser et suivant si on veut lui donner un aspect fini (mise en boite).

Ce prototype aura coûté approximativement 2600 Frs [13].

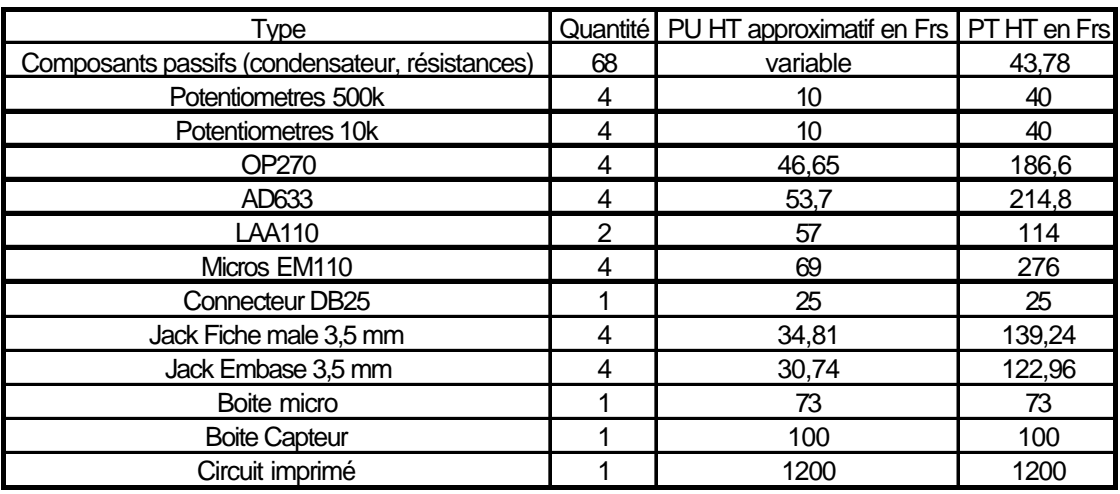

Total HT : 2575,38

Cependant les prix pour les maquettes qui suivront iront à la baisse car un prototype de plaque est déjà réalisé ; les circuits imprimés seront donc moins chers à la fabrication.

## 5.2. Réglages

Afin de pouvoir utiliser de façon correcte le capteur, il faut au préalable effectuer quelques réglages.

2 paramètres doivent être réglés :

- le gain de l'amplificateur
- La dérive par l'intermédiaire de Z

Ces réglages sont effectués à l'aide d'un GBF, d'un oscilloscope et d'un Voltmètre continu/alternatif.

5.2.1. Réglage de l'amplificateur

Deux types de réglages peuvent être effectués ; l'un de façon analogique, l'autre de façon acoustique. Ce réglage ne peut s'effectuer que si les cavaliers des connecteurs J12, J22, J32,J42 sont sur la position potentiomètre, l'autre position étant pour un gain fixe.

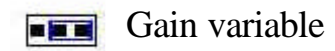

#### a. Réglage analogique

On place en entrée de l'amplificateur, via un grip fil sur la borne du connecteur, un signal sinusoïdal issu d'un GBF avec un amplitude connue. On visualise alors la sortie disponible sur la carte et on règle le gain, donc le rapport entre le signal de sortie sur celui d'entrée, à la valeur désirée.

Il faut régler ce gain de façon à ce que la sortie de l'amplificateur ne soit pas saturée.

De plus, le gain doit être identique pour chaque microphone, c'est pourquoi, une fois un gain réglé pour une voie, on place son signal amplifié sur une des voies de l'oscilloscope et on place sur l'autre voie la sortie de la deuxième chaîne. Il faut bien entendu mettre en entrée de l'amplificateur le même signal que pour la première chaîne. Il est alors facile de régler de la même façon le gain des autres voix.

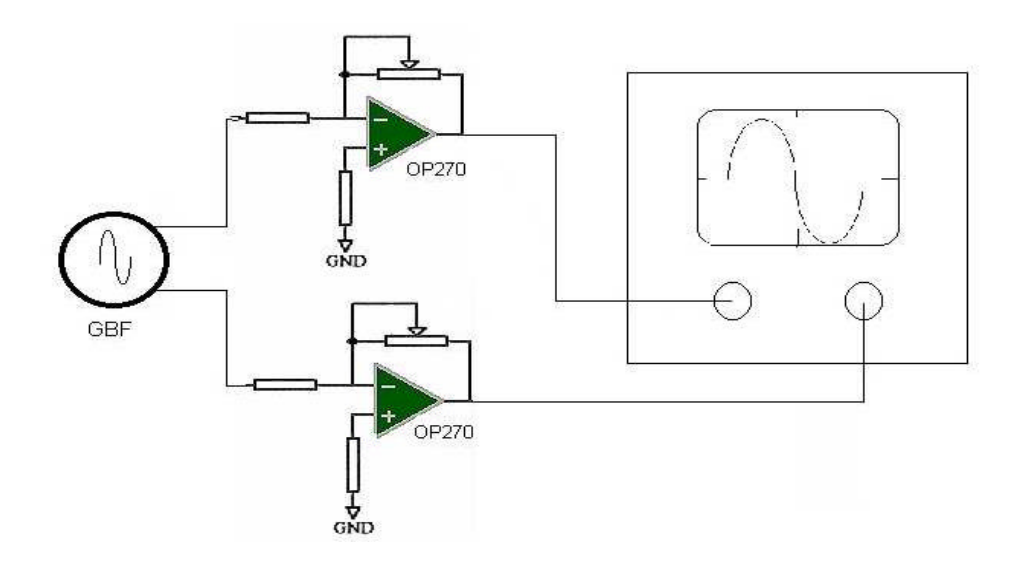

Le réglage s'effectue avec des potentiomètres 25 tours, ce qui permet d'avoir une très bonne précision dans les réglages.

Les 4 potentiomètres de 500 kΩ sont placés de façon identique sur la plaque. Le réglage s'effectue en tournant vers la droite (Le gain augmente) ou vers la gauche (Le gain diminue).

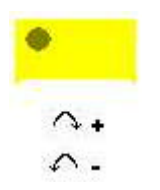

Ce réglage n'est pas exactement le meilleur que l'on puisse réaliser. En effet, dans ce cas précis, on ne tient pas compte des microphones dont la réponse peut différer même si en théorie ils possèdent les mêmes caractéristiques.

#### b. Réglage acoustique

Le réglage acoustique est nettement meilleur. En effet, on tient compte de la réponse des microphones pour régler des gains identiques à une même excitation.

On place un haut-parleur sur la sortie d'un GBF. On règle toutes les chaînes avec la même réponse. On se place à la sortie de l'amplificateur (1<sup>ere</sup> sortie) et on mesure la valeur efficace du signal en sortie de l'ampli à l'aide d'un voltmètre.

Pour réaliser ceci, il faut placer tous les microphones à même distance de la source sonore et garder le même environnement autour. La source sonore doit garder la même "puissance" identique pour les 4 voies.

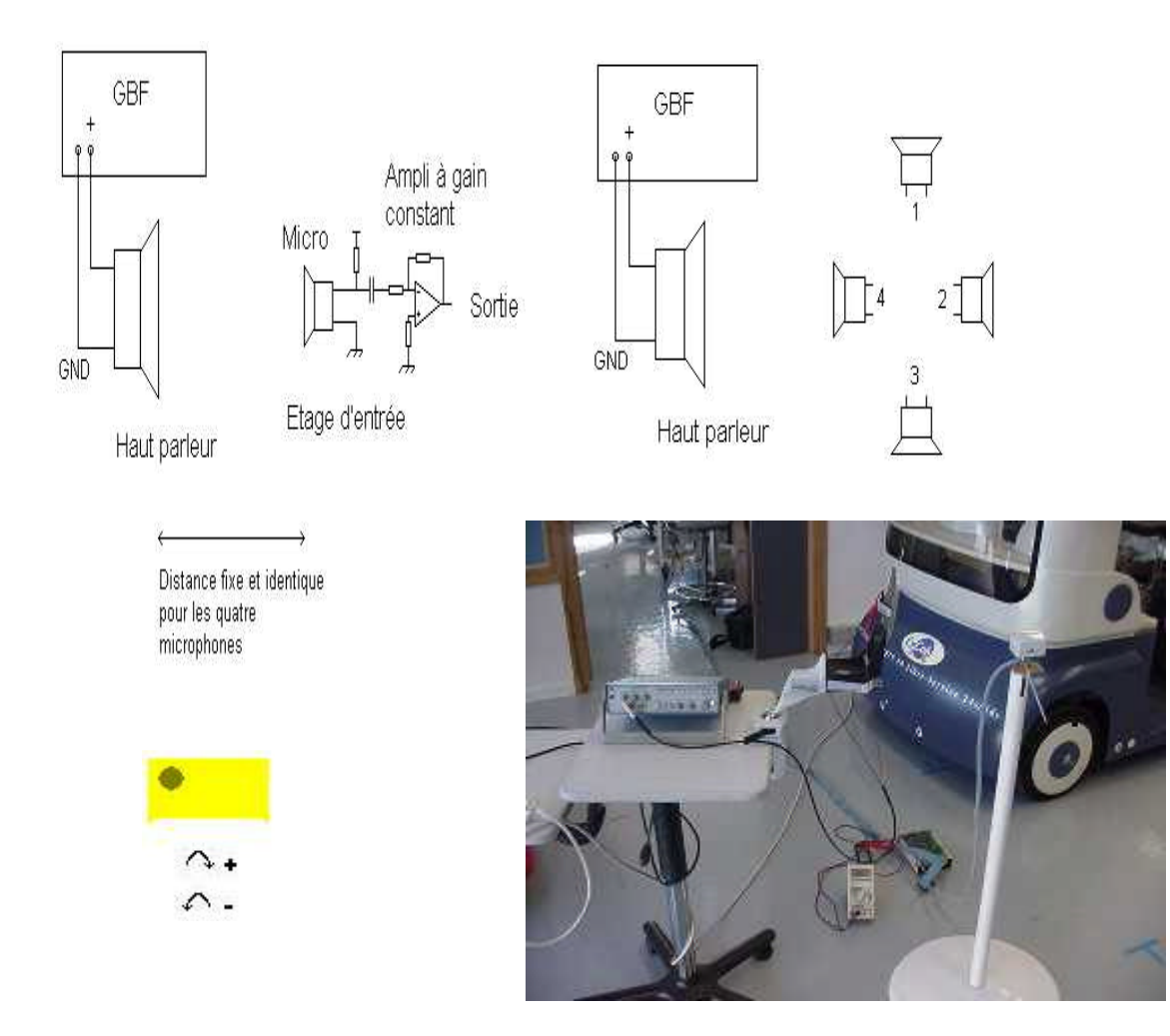

Le seul problème de ce genre de réglage est que l'on n'a aucune indication sur la valeur du Gain. Le réglage se fait donc par des tests en regardant la réaction en sortie de l'intégrateur.

De plus le signal risque de saturer, mais il semble que cela n'influe pas de façon notable sur la précision du capteur.

### 5.2.2. Réglage de la dérive

Suivant la durée du temps d'intégration, le réglage de la dérive par l'intermédiaire de Z peut s'avérer obligatoire ; dans tous les cas, il est nécessaire pour obtenir des mesures cohérentes.

Le valeur de la dérive dépend de ce réglage fin ; sur les premières plaques de test, lorsque l'OP104 était utilisé, la dérive se réglait de façon simple en essayant d'obtenir une tension de zéro volts en sortie du multiplieur.

Cette méthode semble ne pas être la meilleure solution. En effet, il semble plus adéquate de régler la tension de sortie de l'intégrateur pour qu'elle ne varie pas trop pendant un temps donné. Ceci entraîne que, pour lutter contre les imperfections de l'AOP (courants de fuites, offsets), il faut peut être placer une certaine tension fixe en sortie du multiplieur, cette dernière s'opposant à la charge de l'intégrateur.

Il faut effectuer ce réglage une fois que le gain de l'amplificateur est réglé. Il faut visualiser la tension de sortie de l'intégrateur avec un millivoltmètre et à l'aide des potentiomètres bleus, essayer de stabiliser la tension en sortie, sachant que ce réglage se fait lorsque aucun bruit ou son n'est produit dans les alentours. C'est un réglage pour le capteur lorsqu'il est en "attente".

Il n'est pas nécessaire de placer les entrées à la masse pour ce réglage, sachant qu'il vaut même mieux que les micros soient branchés pour pouvoir éventuellement lutter contre un bruit persistant ambiant.

 Le sens de la dérive change suivant le sens de rotation du potentiomètre. Si l'on tourne à droite, le sens de la dérive est négatif ; si l'on tourne à gauche, le sens de la dérive est positif.

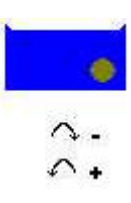

6. DISPOSITIF D'ACQUISITION ET DE TRAITEMENT DES DONNEES

La partie matérielle réalisée, on dispose de 4 valeurs images de la puissance sonore reçue par chaque microphone. Pour essayer d'exploiter ces données, l'idée est venue de brancher 4 multimètres afin de visualiser la tension en sortie de chaque chaîne. Pour un son produit, les 4 intégrateurs se chargent, mais le résultat est difficilement exploitable. De plus l'opération de remise à zéro est manuelle. Il faut en effet placer l'entrée "Reset" à la masse pour que la capacité d'intégration se décharge.

Il semblait intéressant de pouvoir réaliser l'acquisition des données en vue de faciliter leur traitement.

Il s'agit principalement d'effectuer une conversions Analogique/Numérique, de stocker plusieurs mesures puis de traiter les données enregistrées pour faire apparaître l'origine sonore.

Cette acquisition devait être réalisée à l'aide d'un microcontrolleur MPC555, mais en raison de difficultés de mise en œuvre et d'utilisation de la carte d'évaluation du MPC555, cette idée n'a pas pu aboutir. Des problèmes de temps se seraient posés puisque la carte d'évaluation se trouve toujours en période de test.

Il a donc été décidé d'utiliser les outils disponibles dans la salle de robotique. Les commandes de robots sont architecturées autour du bus VME, à l'aide d'une unité centrale de traitement à base de 68040 + des cartes d'entrées/sorties, le tout placé dans un rack.

Ce système a été mis en place afin que je puisse réaliser des acquisitions.

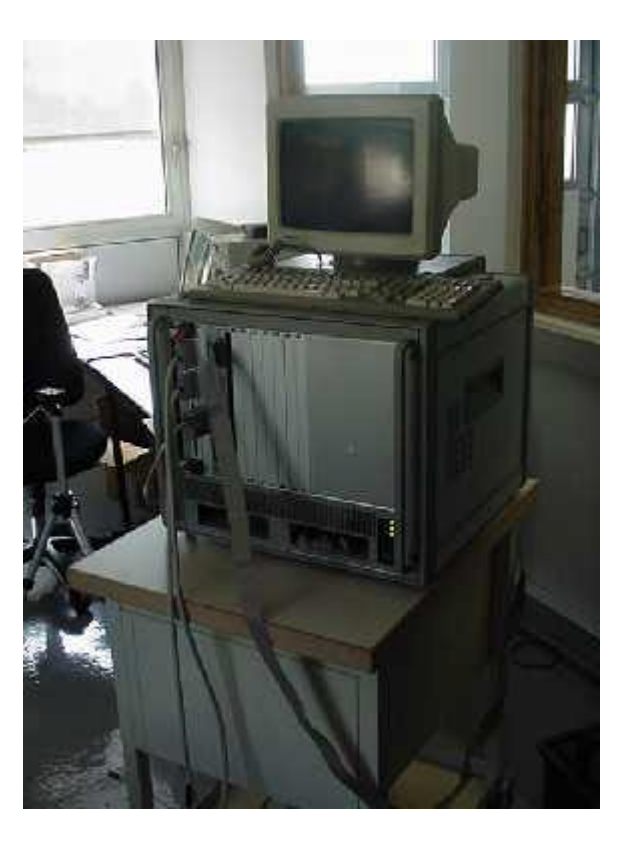

Console

*moinette*

# 6.1. Matériel

Les cartes d'entrées/sorties sur VME sont de plusieurs types : Entrées/sorties logiques, analogiques et entrées de compteur pour les codeurs.

Ce qui est intéressant en l'occurrence ce sont les entrées analogiques.

Les fonctions d'entrées/sorties précédemment citées sont supportées par des modules IP (Industry Pack). Ces modules consistent en de petites cartes, dites cartes filles, qui sont installées sur une carte mère au format VME. Cette carte mère assure le décodage d'adresse du bus VME.

Le module IP de conversion Analogique/Numérique utilisé dispose de 16 voies en entrées et convertit la valeur analogique sur 16 bits. Le temps de conversion est

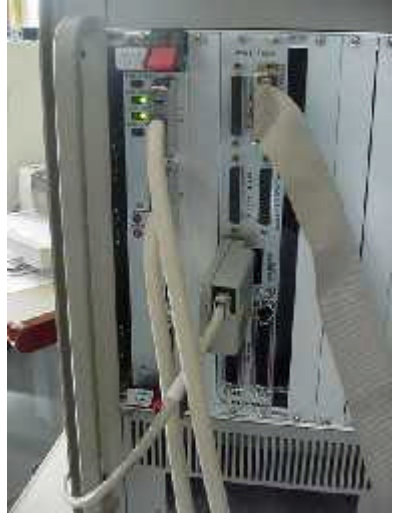

de l'ordre de 20 µs.

On utilise de plus un module IP contenant 24 entrées/sorties numériques permettant de commander la remise à zéro de tous les intégrateurs.

L'unité centrale de ce rack VME est reliée au réseau Ethernet. Le code cible pour la carte VME est développé sur une station UNIX.

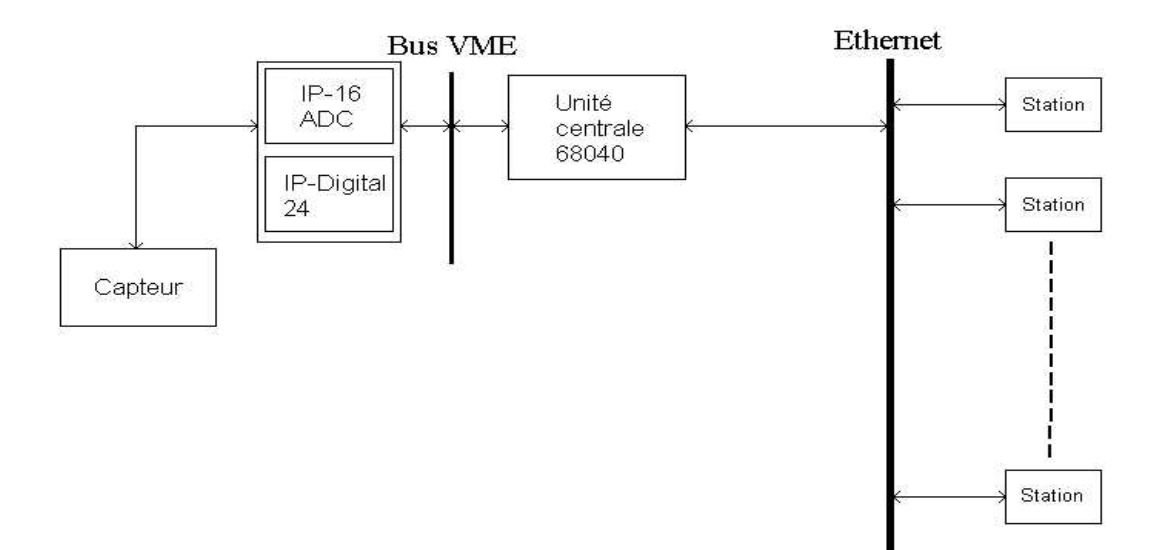

# 6.2. Système et logiciel

La machine de développement de code pour l'unité centrale sur VME est une station UNIX de type SUN (on peut aussi utiliser un PC Linux). Elle permet d'écrire des programmes en langage C en vue de les compiler (à l'aide d'un compilateur croisé) et de les télécharger sur la carte cible (CPU VME).

Un système temps réel, multitâche, multiprocesseur, le système VxWORKS est supporté par la carte cible.

Le logiciel développé pour notre application consiste à initialiser le module IP, à gérer les conversions, à prendre en charge l'interface avec l'opérateur et à afficher les données.

Le programme téléchargé lance d'abord l'interface avec l'opérateur sous la forme d'un menu ouvert dans une fenêtre VxWorks sur la station UNIX. Cette fenêtre est sous le contrôle de la carte 68000 via Ethernet.

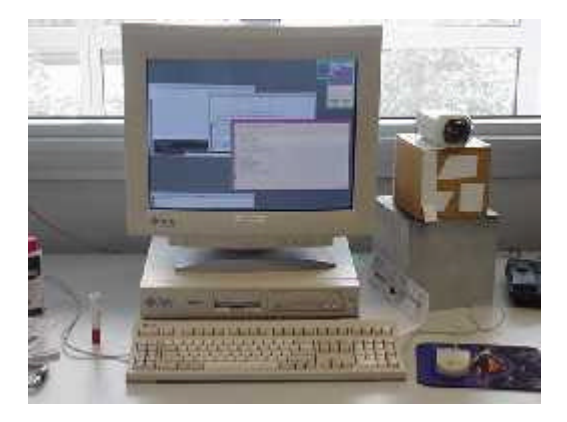

Les sous programmes d'initialisation, de conversions et d'écriture sur les sorties étant déjà écrits, il a fallu modifier le programme (Cf Annexe I)en créant un menu et des opérations pour l'acquisition, la lecture et le stockage des données. Cette partie de mon stage m'a permis de découvrir le système UNIX et de programmer en langage C [14] [15].

## 6.3. Outils de développement

L'outil de développement de code pour l'unité centrale 68000 est une station UNIX.

#### 6.3.1. Développement du code

Il faut éditer le programme "oreille.c" à l'aide d'un éditeur de texte xemacs, puis effectuer la compilation croisée pour du code 68000 par l'intermédiaire du fichier "Makefile".

Fichier "Makefile"

```
INST_INC= ${ROBOTIQUE}/include INST_VWLIB= 
${ROBOTIQUE}/lib/vxworks # VxWorks compiler defines VXW_H= -I. 
-I${WIND INCLUDE}
-I\${ROBOTIOUE}/include \ -
I${ROBOTIQUE}/greenspring/include/unix VXW_CFLAGS=-Wall -
DCPU=MC68040 ${VXW_H} -DVXWORKS
.SUFFIXES: .c .vo .c.vo: -c68k ${VXW_CFLAGS} -c $*.c -o $*.vo
C_FILES= oreille.c LIBRARY_BASENAME = oreille HFILES =
${LIBRARY_BASENAME}.h VW_LIBRARY= ${LIBRARY_BASENAME}.vxo all: 
$ \VW_LIBRARY $ \VW_LIBRARY }: $ C_FILES:.c=.vo ~-ld68k -r
-o ${VW_LIBRARY} ${C_FILES:.c=.vo} clean: rm -f 
${C FILES: .c=.vo
```
Les deux instructions en couleurs correspondent à, dans l'ordre, la compilation proprement dite et à l'édition de lien pour les librairies. Tout le reste correspond à des options de compilation.

#### 6.3.2. Fonctionnement du téléchargement et utilisation

 $\rightarrow$  Mise sous tension du rack VME

 $\rightarrow$  Login sur une station UNIX

 $\rightarrow$  Lancement d'un script VxWORKS pour la connexion à la machine cible  $(mointite) \Rightarrow$  une fenêtre s'ouvre.

Instructions de connexion :

```
xhost chimay (1)setenv DISPLAY Nomdelastation:0.0 (2)
windsh moinette (3)
```
- (1) : Donne l'accès à chimay sur notre station (nécessaire pour le fonctionnement)
- (2) : Instruction pour afficher la console créée sur la station
- (3) : Connexion à la cible (*moinette*)

 $\rightarrow$  Dans la fenêtre cible, écriture de la commande pour télécharger le fichier de code binaire 68000 issue de la compilation.

Fichier "script.sh"

```
?source /local/projets/robotique/wind/.wind/xxVio.tcl 
?xxConsoleCreate 4 (1)
?xxConsoleStd 4
ld < /local/projets/robotique/lib/vxworks/moduleIP.l (2)
ld < /home/mercator/marguero/test/oreille.vxo (3)
# ?xxConsoleKill 4
```
- (1) : Création de la console sur la station UNIX
- (2) : Chargement de la librairie nécessaire du module IP
- (3) : Chargement du programme à partir du fichier compilé

 $\rightarrow$  Lancement du programme (Cf Annexe I) en tapant dans la fenêtre de connexion : oreilleMenu (Nom de la fonction principale). Un menu s'affiche alors sur la console créée :

- e- Exit Menu
- i- init
- o- output digital1
- z- output digital0
- r- read analog
- t- test program
- d- display all results
- s- display selected results
- f- save to file
- $e \Rightarrow$  On sort du programme ; il faut ensuite taper quit sur la fenêtre de connexion pour se déconnecter de la cible, en l'occurrence *moinette*.
- 1 ⇒ Initialisation du programme et du convertisseur Analogique/Numérique. Cette opération est nécessaire à la mise sous tension. Il faut fournir à la carte d'entrées/sorties Analogiques une alimentation +15 V/ -15 V selon les figures suivantes (Cf Annexe VI).

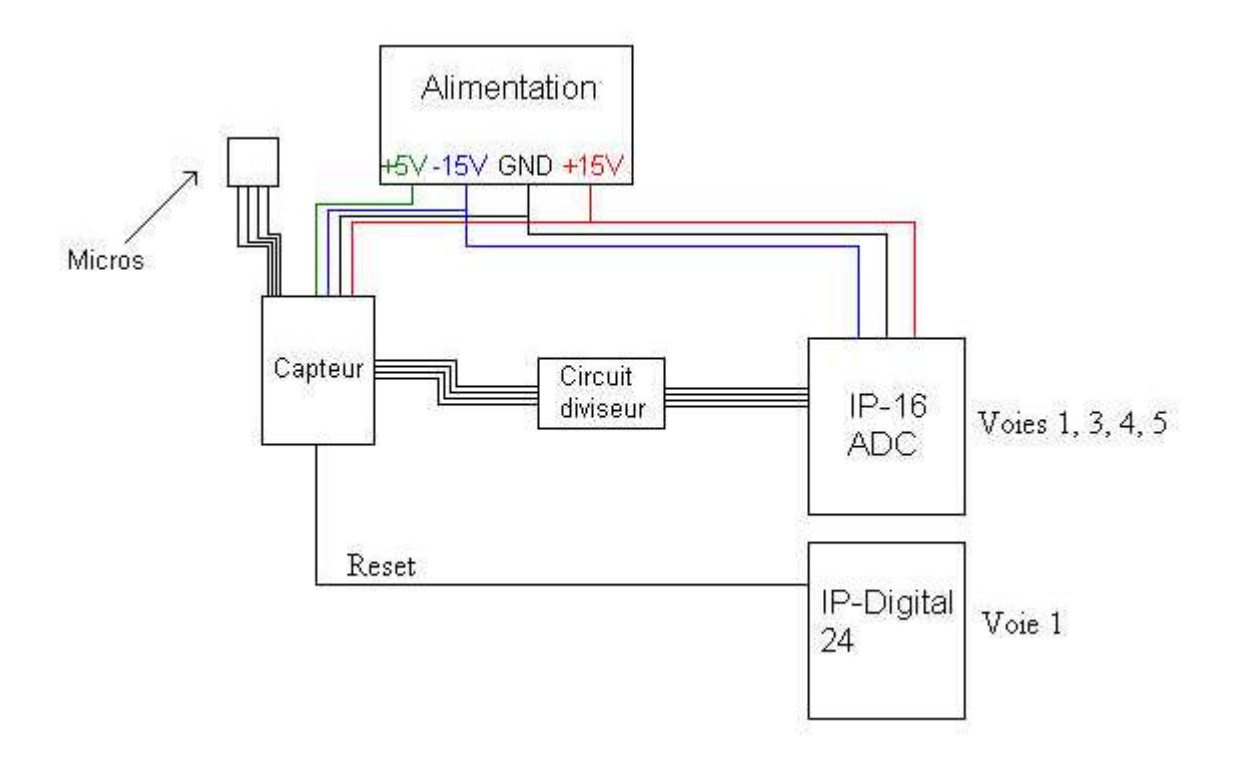

Les tensions en entrées de cette carte doivent être comprises entre +10 V et –10 V. Les tensions de sorties de l'intégrateur étant au maximum de +14 V en valeur absolue, il a fallu placer entre les sorties du capteurs et les 4 entrées (voie 1,3,4 et 5, la voie 2 ne fonctionnant pas correctement) de la carte un pont diviseur à l'aide de deux résistances (3 kΩ et 4.7kΩ) pour chaque voie.

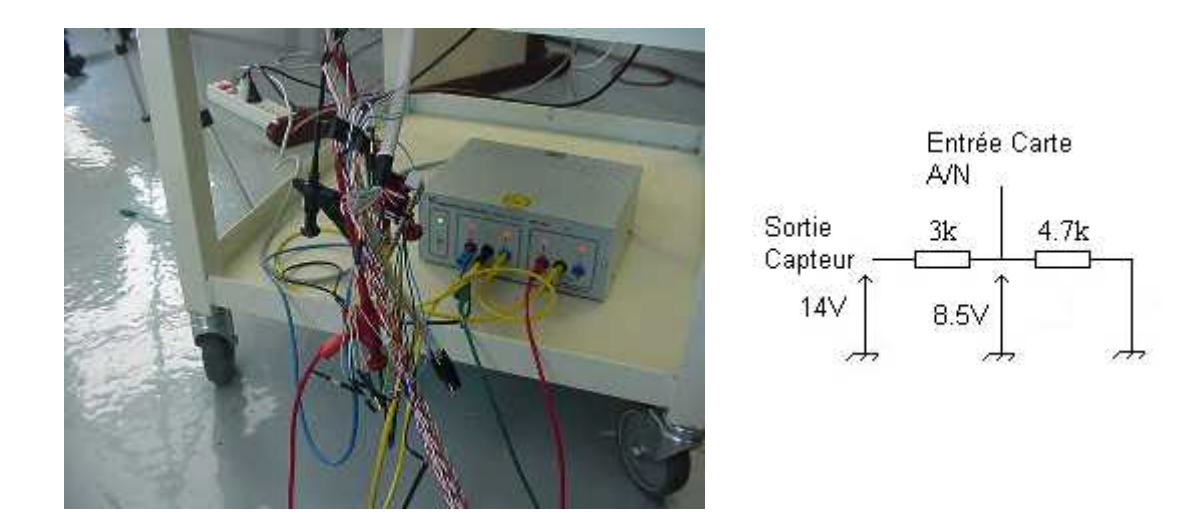

o <sup>⇒</sup> Place la sortie numérique (Reset) à l'état logique 1. Pour cet état, l'intégrateur se charge et donc le capteur peut fonctionner

- $Z \Rightarrow$  Place la sortie numérique (Reset) à l'état logique 0. Pour cet état, l'intégrateur se décharge. On procède à la remise à zéro.
- r <sup>⇒</sup> Permet de lire les valeurs analogiques sur les quatre voies d'entrées. On peut savoir à tout moment la valeurs des tensions de sorties du capteur et on peut donc agir en conséquence (Remise à zéro, attente qu'un son soit produit).
- $t \Rightarrow$  Ce petit programme de test enregistre un certain nombre de fois dans un tableau les valeurs des tensions. On procède comme suit :

```
Pour (OREILLE TEST NB CYCLE \leq 400)
Faire
      Remise à zéro des sorties pendant un temps de 1/60 s \approx 16 ms ;
        ce temps correspond à une fonction d'attente propre à 
        VxWORKS : La fonction taskDelay
```
Attente pendant 3 x  $1/60 \approx 48$  ms

Acquisition des tensions

La valeur 400 peut être modifiée très facilement en utilisant une directive #define OREILLE TEST NB CYCLE et en recompilant par la suite le programme.

Les valeurs données par ce programme sont traitées par la suite.

- $d$  ⇒ Cette fonction permet d'affiche r à l'écran sous forme de tableau toutes les valeurs enregistrées par le programme de test.
- s <sup>⇒</sup> Cette fonction permet d'afficher à l'écran une partie des valeurs enregistrées par le programme de test ; en fait elle permet d'afficher les lignes du tableau où au moins une des valeurs des tensions est inférieure à –0.1 V, en supposant que les bruits provoquant cette valeur de tension peuvent être considérés comme des bruits de fond. Cette valeur peut aussi être changée  $(i f(tab[i][t] < = (-0.1))$ . Cette fonction semblait utile pour pouvoir visualiser un nombre restreint de valeurs et non pas 400 valeurs à la suite.
- $f \Rightarrow$  Cette fonction permet d'enregistrer dans un fichier (donnee.txt) les valeurs enregistrées dans le tableau par le programme de test. Le fichier est alors  $exp$ loitable par d'autres logiciel de type Mathlab ou Scilab<sup>2</sup>. Le seul problème est qu'il n'est pas possible de spécifier le répertoire où l'on désire que le fichier soit enregistré, ce dernier étant pour des raisons de droit d'accès sous la machine gérant VxWORKS.

<sup>&</sup>lt;u>ne de la concernance</u><br><sup>2</sup> Logiciel développé à l'INRIA de Rocquencourt fonctionnant sous Unix ou Windows

# 7. TESTS DU CAPTEUR

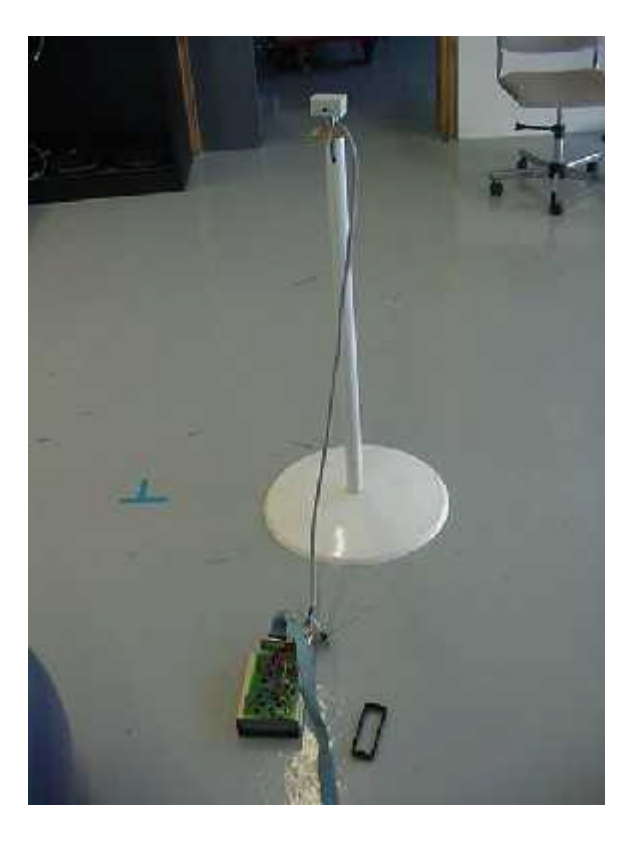

En visualisant les valeurs avant et après qu'un son soit produit, on peut voir que l'intégrateur se charge ; cependant, il est très difficile de différentier les 4 voies ; ces dernières ont toutes à peu près la même tension.

De plus, certains résultats peuvent sembler bizarre ; par exemple, lorsqu'un son est produit du fond la salle, ce dernier est capté par les quatre microphones, mais parfois, les micros qui ne sont pas forcément le plus orienté vers l'origine de ce son captent un son plus "fort", en supposant que le gain est identique pour toute les voies.

Plusieurs types de test ont été réalisé pour essayer de comprendre comment fonctionnait le capteur. Au niveau des résultats, ils semblent être exploitables, mais il faut certainement un traitement numérique en sortie des intégrateurs.

### 7.1. Mesure de dérive

La dérive en tension des intégrateurs peut s'avérer être une des causes des surprises rencontrées lors des tests. En effet, si la dérive est positive, c'est à dire si elle s'oppose à la tension de l'intégrateur qui elle en sortie est négative, les chaînes risquent de ne pas répondre de la même façon à un son bref.

Le problème est que la dérive n'est pas constante au cours du temps. Même si les diodes rajoutées pour stabiliser la tension semblent avoir un impact sur la variation de la tension de sortie, la dérive varie suivant les conditions d'utilisation du capteur.

Il est impossible de régler de façon identique les quatre différentes dérives ; elles ne seront jamais semblables, mais on peut se demander si, sur le temps  $d'acquisition$  des données ( $\approx$  48 ms dans notre programme), elle a une importance non négligeable.

Le graphique suivant montre la valeur absolue de la dérive au cours du temps des quatre voies, après avoir procédé à un réglage de gain identique et un réglage de la dérive.

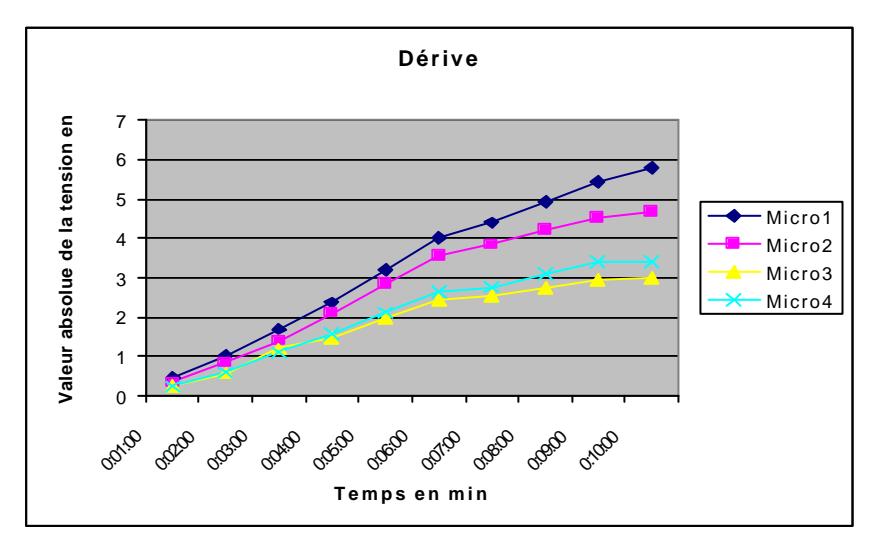

# 7.2. Exploitation des résultats sous Scilab

Exemple de fichier "donnee.txt" (avec n acquisitions)

A partir du fichier de données (donnee.txt) en sortie du programme d'acquisition, on peut tracer des graphiques de façon très simple en lisant le fichier texte tel une matrice :

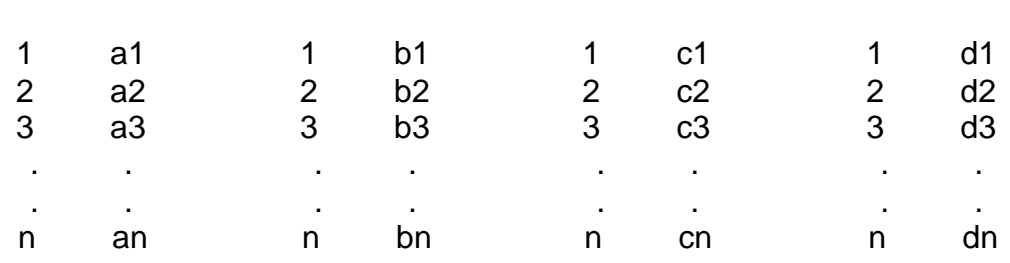

avec a1…an, b1…bn, c1…cn, d1…dn : réels et 1, 2, 3…, n : numéros de l'acquisition

A l'aide de quelques instructions [16], on transforme le fichier texte en matrices :

> $M = read('home/mercator/marguero/TestData/donnee.txt', -1, 8);$  (1) Mic1=M(:,2); (2)  $Mic2=M(:,4);$ Mic $3=M(:,6);$  $Mic4=M(:,8);$

(1) : Cette instruction permet de lire le fichier texte "donnee.txt" et de le transformer en une matrice M

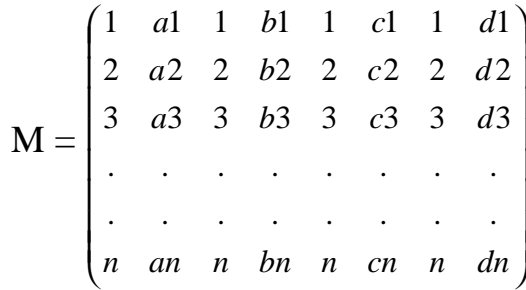

(2) : On sépare ensuite les valeurs de chaque microphone dans une matrice

 = *bn b b b Mic* . . 3 2 1 2 = *cn c c c Mic* . . 3 2 1 3 = *an a a a Mic* . . 3 2 1 1 = *dn d d d Mic* . . 3 2 1 4

Sachant que les micros 1 et 3 sont alignés tout comme 2 et 4 ; on définit un système d'axes avec des vecteurs  $\overrightarrow{M1}$ ,  $\overrightarrow{M2}$ ,  $\overrightarrow{M3}$ ,  $\overrightarrow{M4}$  qui représentent les quatre microphones dans leur sens de positionnement.

$$
M\dot{1} = -M\dot{3}
$$

$$
\overrightarrow{M2} = -\overrightarrow{M4}
$$

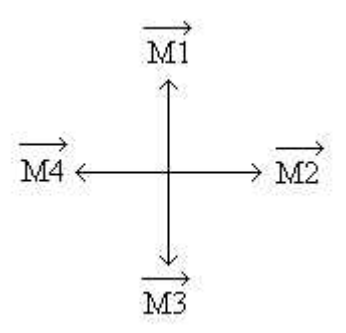

La norme des vecteurs évolue en fonction de la puissance reçue par les microphones, ces dernières étant regroupés dans des matrices à 1 colonne et n lignes correspondant aux n acquisitions.

On appelle  $\overrightarrow{X}$  un vecteur image colinéaire à  $\overrightarrow{M2}$  et  $\overrightarrow{M4}$ On appelle *Y* un vecteur image colinéaire à *M*1 et *M*3

$$
\begin{aligned}\n\text{Avec} \quad & \left\| \vec{X} \right\| = \left\| M \vec{2} \right\| - \left\| M \vec{4} \right\| \\
& \left\| \vec{Y} \right\| = \left\| M \vec{1} \right\| - \left\| M \vec{3} \right\|\n\end{aligned}
$$

Sachant que  $\|M\|$  prend n valeurs pendant les n acquisitions, ces dernières étant stockées dans Mic1 et qu'il en est de même pour tous les autres vecteurs, on peut obtenir n points étant la somme "vectorielle" de  $\vec{X}$  et  $\vec{Y}$  pour les n acquisitions.

 $\rightarrow$  Ces points peuvent être traités avec une certaine approximation comme une indication de direction de son.

Les commandes à utiliser avec Scilab pour obtenir ceci sont :

 $X = -Mic2 + Mic4$ ; (3)  $Y = -Mic1 + Mic3$ ; (4)

(3) : Calcul des différentes valeurs de X, donc l'abscisse des n points

(4) : Calcul des différentes valeurs de Y, donc l'ordonnée des n points

On peut visualiser ensuite les évolutions en X et en Y de l'origine du son :

 $xbase()$ ; (5)  $plot(X); (6)$  $xbase(1); (7)$  $xselect(1); (8)$  $plot(Y); (9)$ 

- (5) : Ouvre une fenêtre graphique
- (6) : Trace l'évolution de X
- (7) : Ouvre une autre fenêtre graphique
- (8) : Sélection de cette dernière
- (9) : Trace l'évolution de Y

## 7.3. Courbes tracées

Pour tester le capteur, on a tracé les évolutions des "X" et des "Y" pour plusieurs types de son. En fait on claque dans les main en se positionnant différemment par rapport aux microphones.

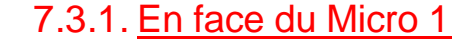

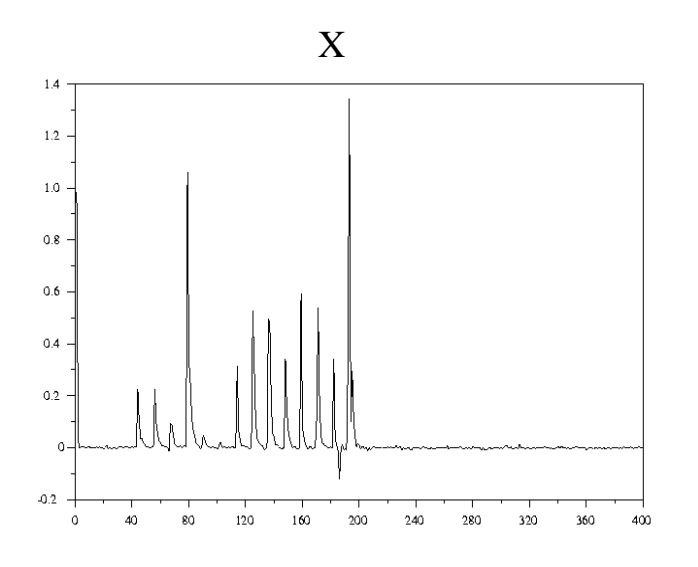

On avance en tapant dans les mains en face du micro 1. Plus l'on avance, plus les coups sont importants. Cette courbe X correspond aux micros placés à la gauche (4) et à la droite (2) du n°1. Le son semble être renvoyé par quelque chose, le micro 2 captant toujours un son supérieur au micro 4.

Au point de vue des Y, c'est bien le micro 1 qui capte le plus, le micro 3 ne lui est jamais supérieur. On peut remarquer que l'amplitude en Y est beaucoup plus importante qu'en X, on peut donc voir à négliger les effets en X en cas de traitement.

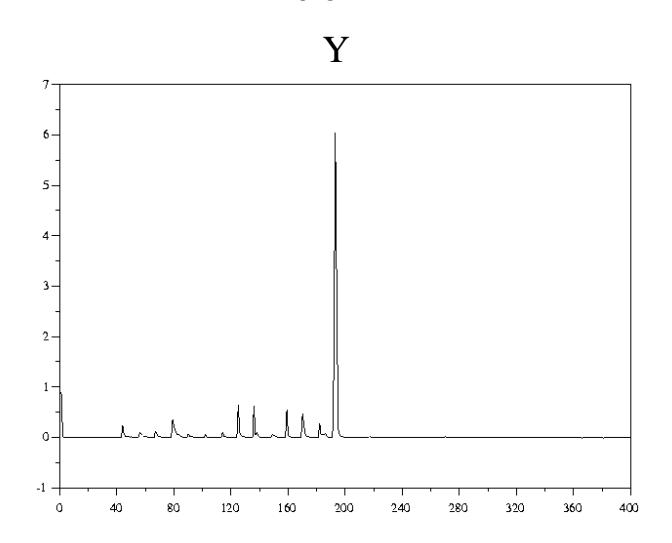

# 7.3.2. En face du Micro 2

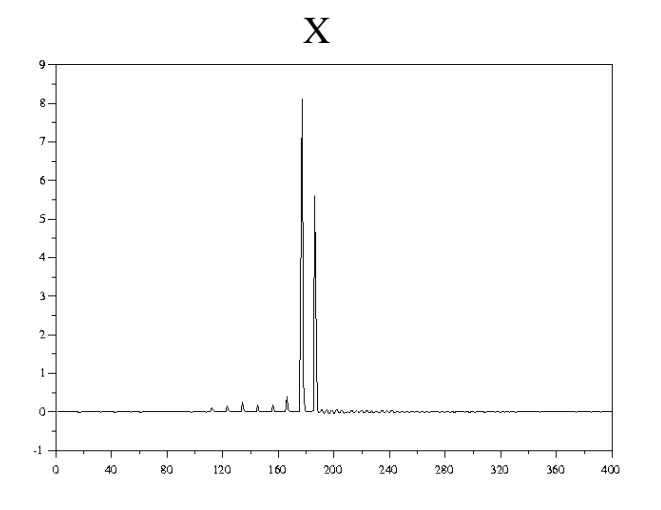

On s'avance vers le microphone 2. Ce dernier capte le son de façon plus forte que le micro 4.

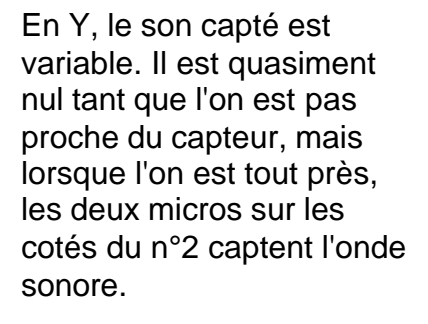

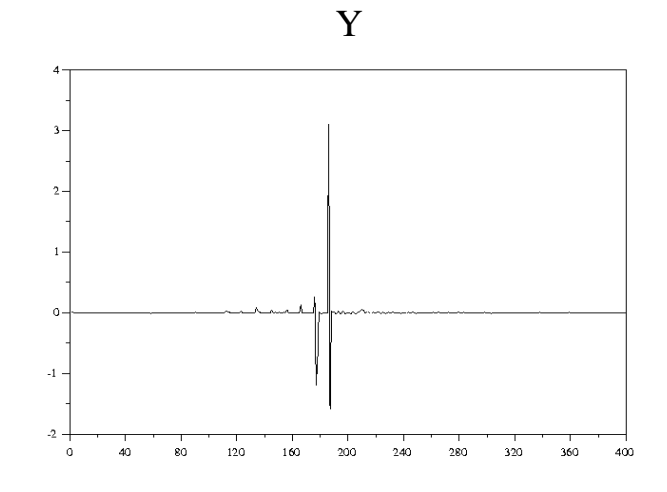

## 7.3.3. En face du Micro 3

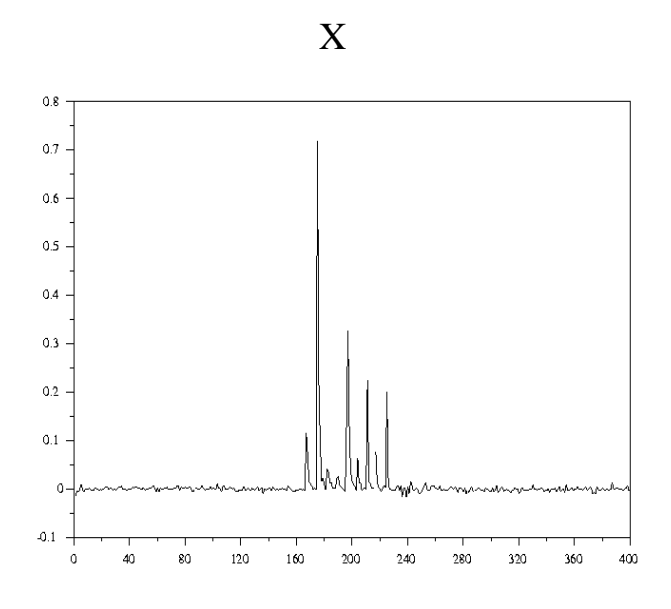

Ce genre de courbe est assez complexe à expliquer. En effet, on peut voir qu'il y a un bruit de fond qui gène l'utilisation correcte, puisqu'en Y la courbe subit de grosses variations.

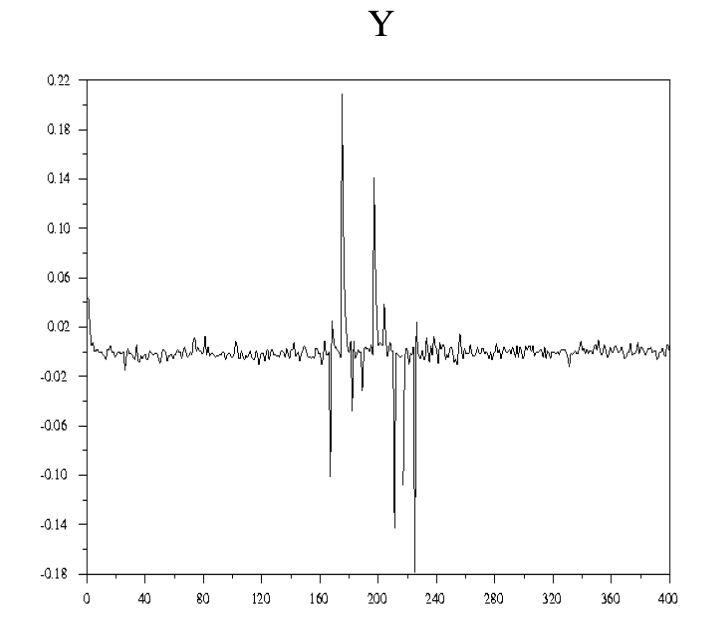

# 7.3.4. En face du Micro 4

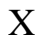

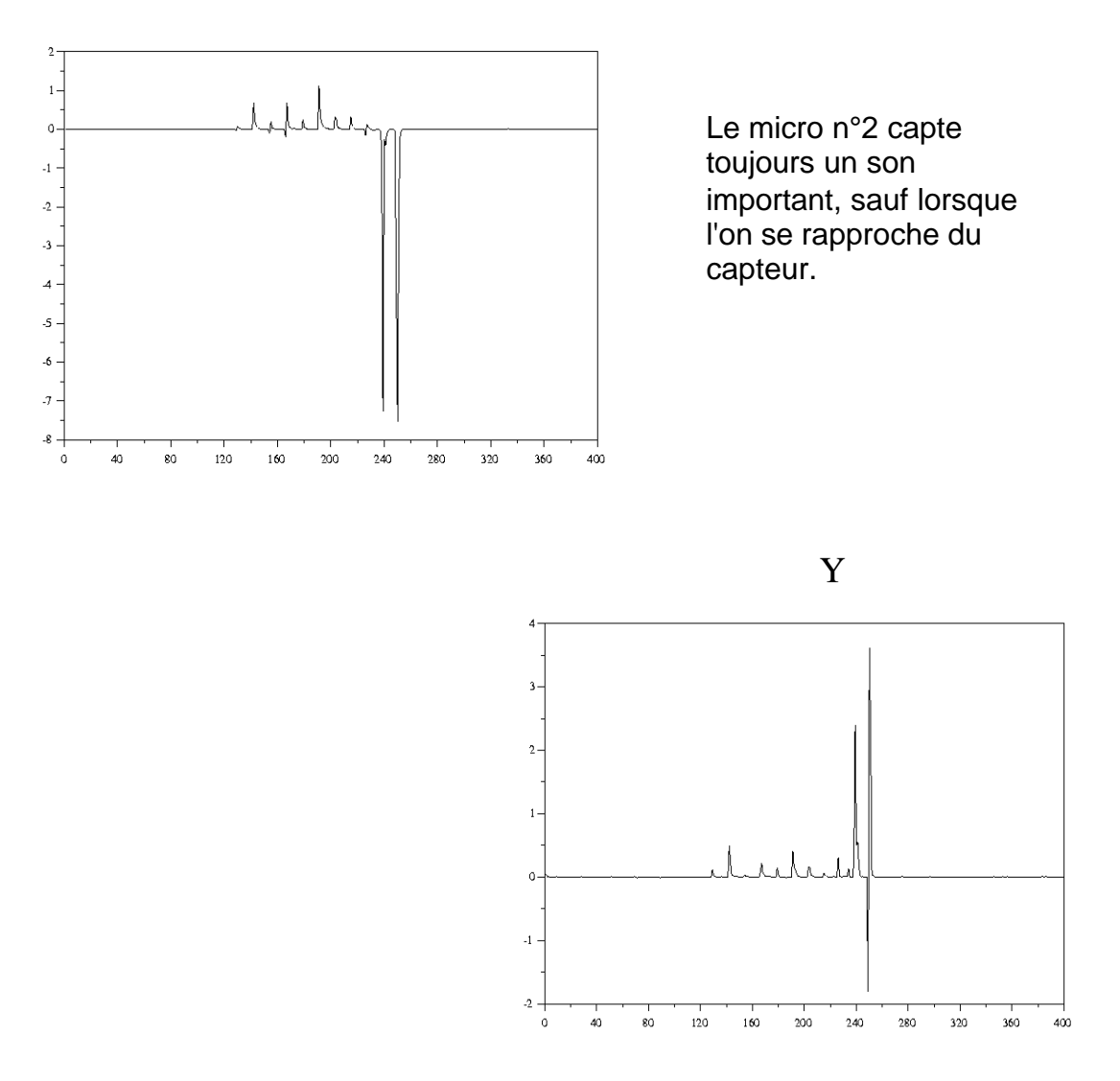

# 7.3.5. En tournant dans le sens 1-2-3-4

On effectue une rotation autour du capteur en tapant dans les mains en tournant du micro 1 au micro 4 dans le sens des aiguilles d'une montre.

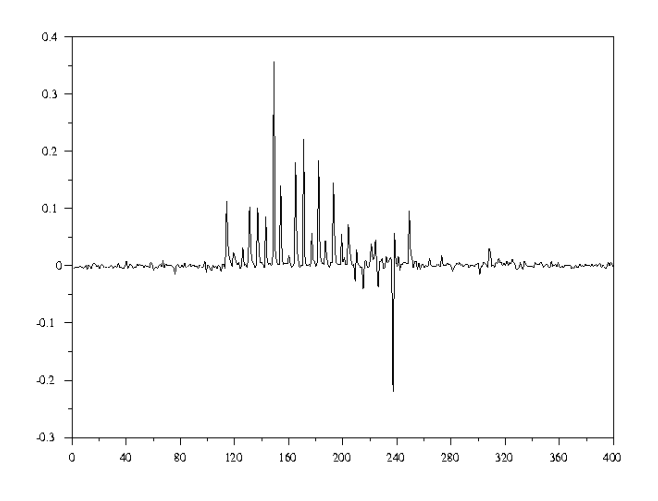

On tourne bien en passant par le micro 2 puis le 4 en abscisse.

C'est d'abord le micro 1, puis le micro 3 et on revient sur le micro 1 lorsque le tour est fini.

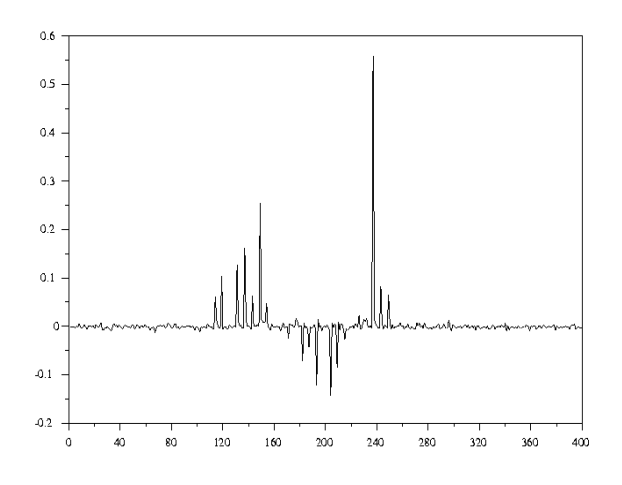

## 7.4. Conclusions des tests et améliorations

De nombreux problèmes entrent en compte quand on essaye de manipuler des ondes sonores. En effet ces dernières se réfléchissent dans tous les objets qu'elles trouvent sur leur passage ce qui n'est pas sans provoquer des singularités dans les résultats. L'utilisation de ce capteur est destinée à servir à des robots, or ces derniers n'évoluent pas en plein air avec aucun objet dans leurs alentours pour renvoyer le son, il faut trouver une solution pour contrer ce problème.

Il semble de plus que le placement des micros réalisé ne soit pas la meilleure solution. Tous les micros tiennent dans une boîte de faible dimension, mais ils sont trop proches et surtout pas assez directifs, ce qu'il fait qu'ils entendent tous les sons avec quasiment la même intensité. Si l'on prend l'exemple du Robot Bipède (Bip15), il faudrait placer les micros sur chaque face de son tronc. Les micros séparées d'une dizaine de centimètres par une carcasse métalliques ne répondraient sûrement pas de la même façon. L'idéal serait de se servir de micros canon utilisés pour les prises de son dans les films. Ces micros ne captent que le son qui est émis dans leur axe. Cette solution serait sûrement bonne, mais le prix des micros cannons est un argument de taille.

Mis à part ces améliorations matérielles, il faudrait trouver un moyen pour régler de façon identique le gain de toutes les voies. La méthode acoustique semble être la meilleure, cependant il est très difficile d'effectuer des réglages sans aucun bruit autour et surtout sans que le son ne puisse se réfléchir sur des objets et influencer le réglage.

Un asservissement au niveau de la dérive serait à prévoir pour pouvoir par l'intermédiaire de Z stopper ou du moins limiter la dérive en tension des intégrateurs.

Au vue de ces tests, on peut se demander si ces résultats sont réellement exploitables. L'idée de mesurer la "puissance" des sons pour déterminer une source sonore semble correcte. Mais le bruit, les échos et peut-être les dérives ajoutent de l'imprécision. On obtient donc la localisation angulaire à environ 60°. Mais il existe aussi quelques points singuliers, sur l'origine sonore, qu'on peut difficilement expliquer. Toutefois, les graphiques montrent que les amplitudes en sortie sont importantes lorsqu'un son est produit. Il semble très probable qu'un traitement numérique du signal permettrait d'éliminer les effets parasites (bruits, échos…).
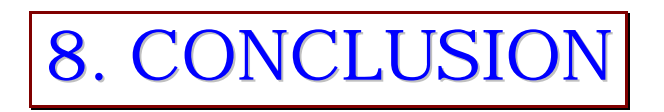

Dix semaines se sont écoulées et avec elles, ce stage m'aura apporté beaucoup de connaissances, tant au niveau personnel qu'au niveau professionnel. En effet, effectuer un stage dans un institut de recherche comme l'INRIA est une chance et j'espère avoir apporté à mes responsables le travail qu'ils attendaient.

Au-delà des connaissances nouvelles que j'ai acquise que ce soit au niveau d'utilisation de logiciels ou de la découverte de nouveaux systèmes d'exploitation (UNIX), c'est avant tout une période de découverte d'un monde qui m'était totalement inconnu jusqu'alors, ainsi que de relations professionnelles. Ce stage m'aura permis de me rendre compte du travail effectué par les ingénieurs de recherche et ceci me pousse d'autant plus à vouloir poursuivre mes études pour arriver à ce niveau de formation.

En ce qui concerne le projet à proprement parle, les résultats par rapport aux espérances émises en début d'année ne sont pas déterminant ; cependant, avec quelques améliorations, le capteur pourrait je pense fournir des données plus exploitables. Le travail n'est pas fini et les équipes de recherches qui travaillent en partie sur le son vont intégrer la carte réalisée en traitant numériquement les données, en particulier sur la phase des signaux.

J'ai passé de très bons moment à travailler sur cette localisation de source sonore, que ce soit au cours de l'année scolaire et pendant mon stage de fin d'étude. J'ai surtout découvert le monde du son et ce sujet m'a beaucoup intéressé.

Je voudrais encore remercier Pascal Di-Giacomo sans qui rien de tout ca n'aurait pu se faire.

## Bibliographie

[1] http://www.inria.fr [2] http://www.inrialpes.fr [3] http://www.inrialpes.fr/iramr/pub/Welcome.html

[4] http://www.cse.msu.edu/~weng/research/SHOSLIF-L.html [5] K. Y. Guentchev and J. Weng, "Learning-based three-dimensional sound localization using a compact-coplanar array of microphones,' in Proc. 1998 AAAI Spring Symposium Series, Intelligent Environments Symposium , Stanford University, March 23-25, 1998.

[6] http://www-engr.sjsu.edu/~duda/Duda.Research.html

[7] X. Margueron et J-F Couspeyre, "Capteur pour la localisation d'une source sonore", Projet tutoré, IUT 1 GEII 1, UJF Grenoble, Décembre 1999 [8] X. Margueron et J-F Couspeyre, "Capteur pour la localisation d'une source sonore", Travaux de réalisation, IUT 1 GEII 1, UJF Grenoble, Avril 1999

[9] "OrCAD Capture Guide de l'utilisateur" [10] "OrCAD Layout Footprint Librairies" [11] "OrCAD Layout Guide de l'utilisateur"

[12] Catalogue Radiospares "Composants électroniques électriques et d'automatisme", Tome 1, Février à Aout 2000

[13] www.analog.com

[14] B.W. Kernighan et D.M. Ritchie, "Le langage C", 2ème édition, Manuels Informatiques Masson

[15]http://www.multimania.com/dliard/Sciences/Informatique/Langages/Imperatifs/C/c .html

[16] "Scilab Reference Manual"

## Annexes

**I** Programme

**II** Nomenclature

**III** Schématique du capteur

**IV** Carte complète Vue de dessus Vue de dessous Face composants

**V** Documentations Cellules microphoniques EM-100T et EM110

**VI** Brochage Modules IP-16ADC et IP-Digital 24

**VII** Documentation technique OP270 et AD633